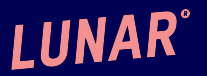

# **GitOps** Operations by Pull Request

Kasper Nissen (@phennex)

## **\$ whoami**

### **LUNAR®**

### **Kasper Nissen (@phennex)**

#### **Cloud Architect / Site Reliability Engineer at Lunar**

CNCF Ambassador Certified Kubernetes Administrator Cloud Native Aarhus (Cloud Native Copenhagen) Cloud Native Nordics Occasional speaker at Meetups, Conferences

Blog: kubecloud.io

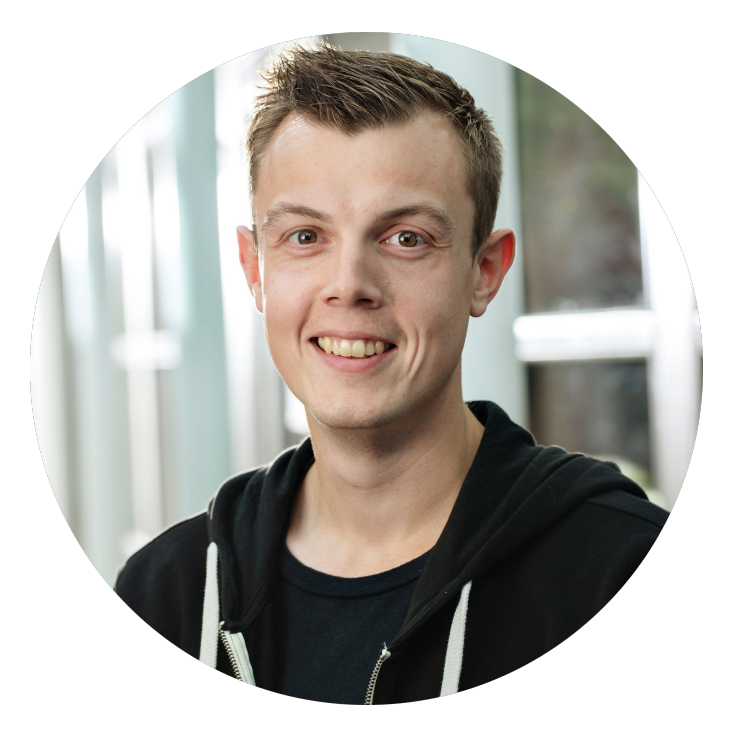

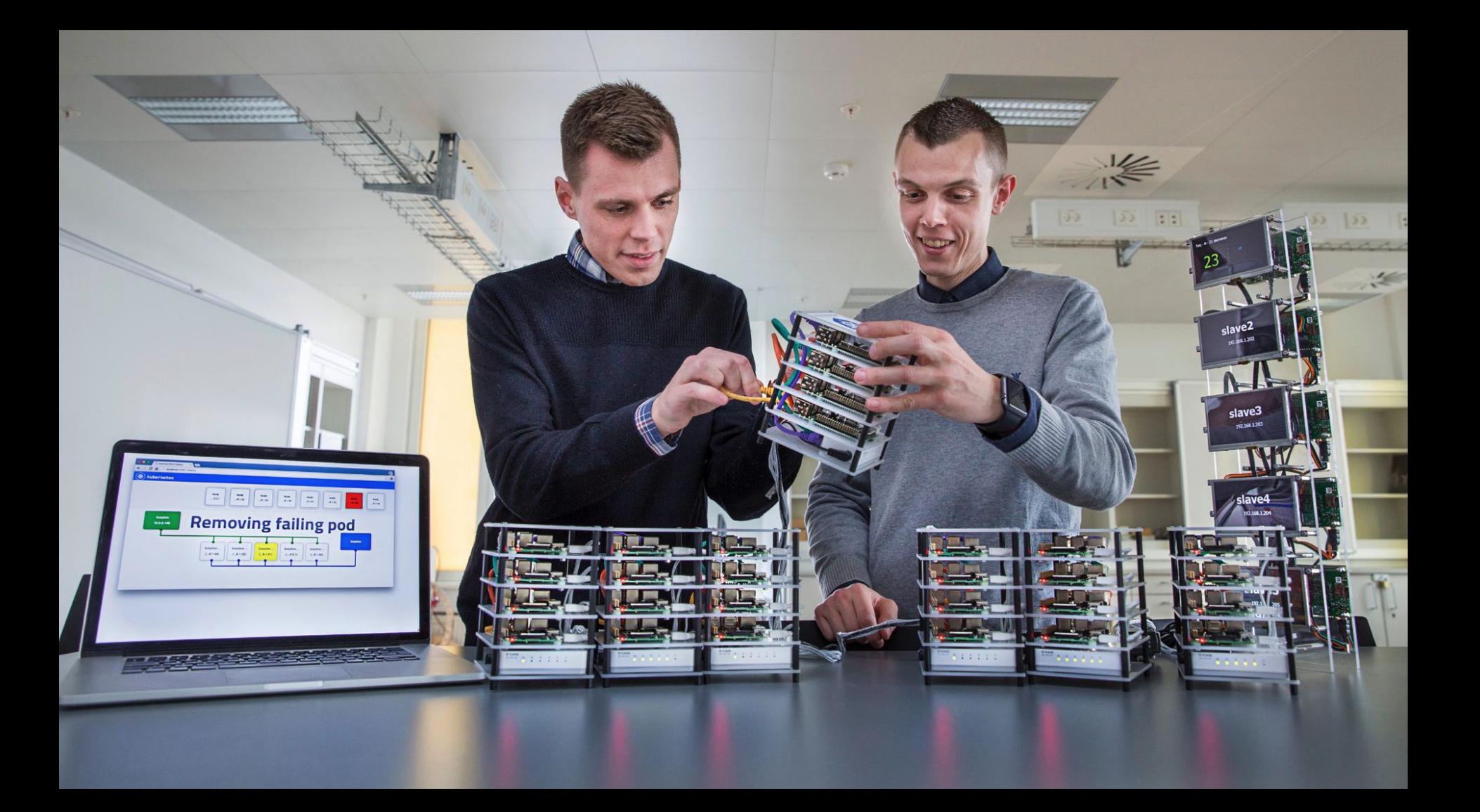

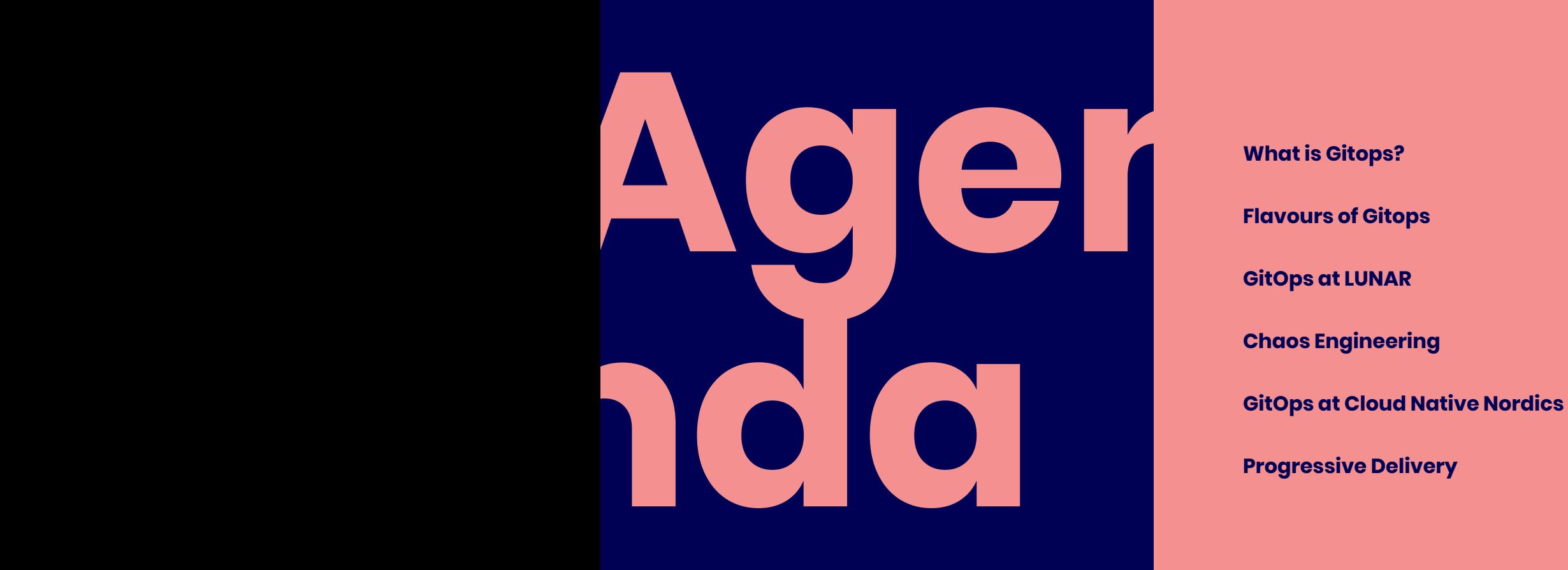

**Flavours of Gitops**

**GitOps at LUNAR**

**Chaos Engineering**

### **About LUNAR**

# **License to build a**

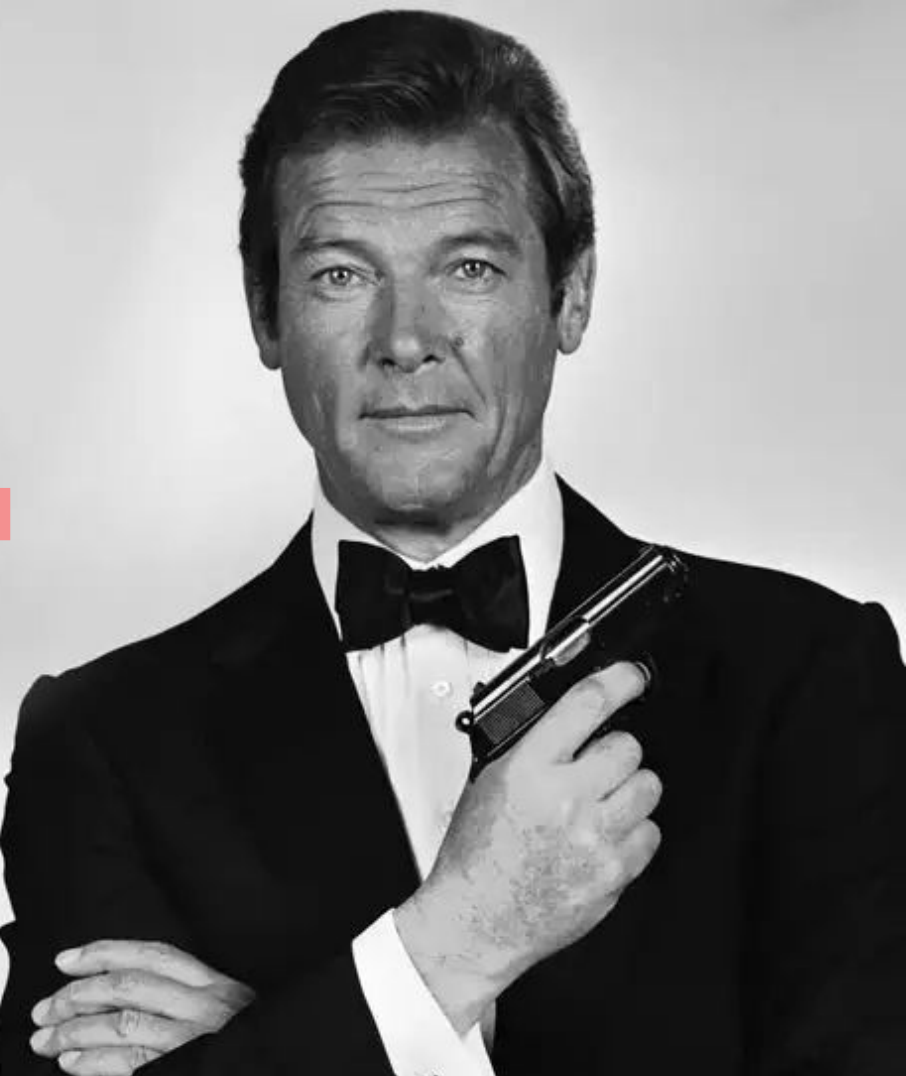

#### **LUNAR**®

### **Change** the way you bank

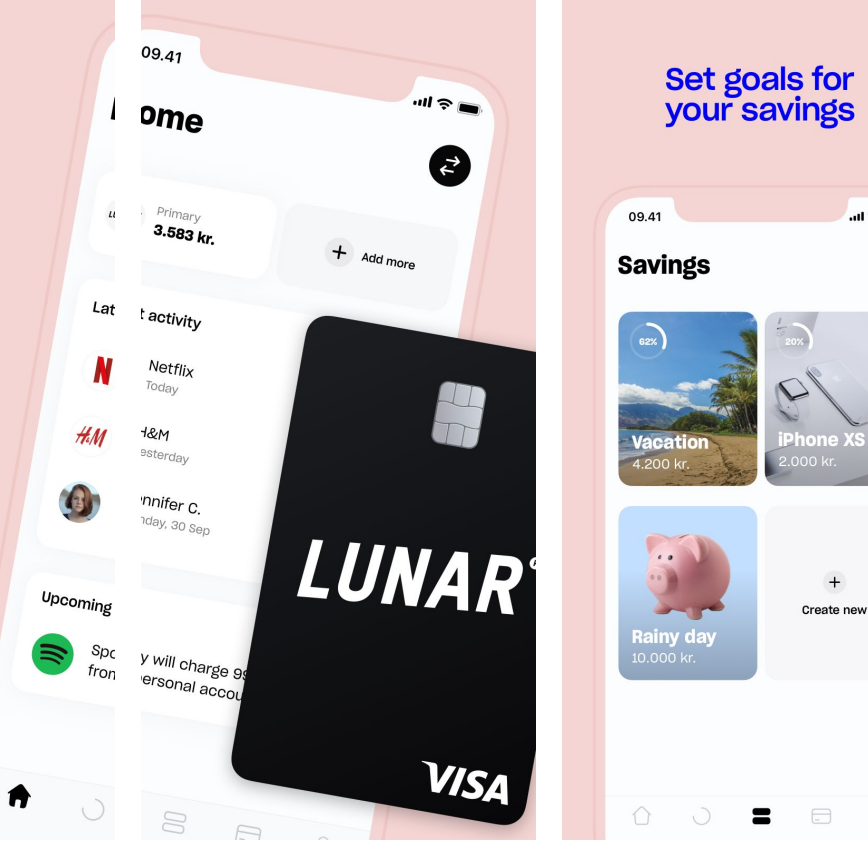

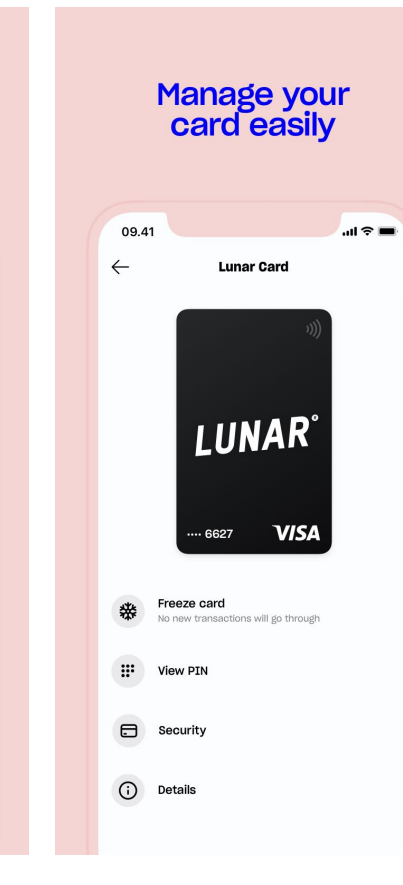

 $m \approx 1$ 

 $+$ 

 $\Xi$ 

# **Building a Nordic bank is an enabler to our vision...**

# **… on the back of the bank we are expanding to a Financial Super App**

**It's basically a single portal to a wide range of products and services from core banking to lifestyle, shopping, hospitality and transportation driven by user experiences**

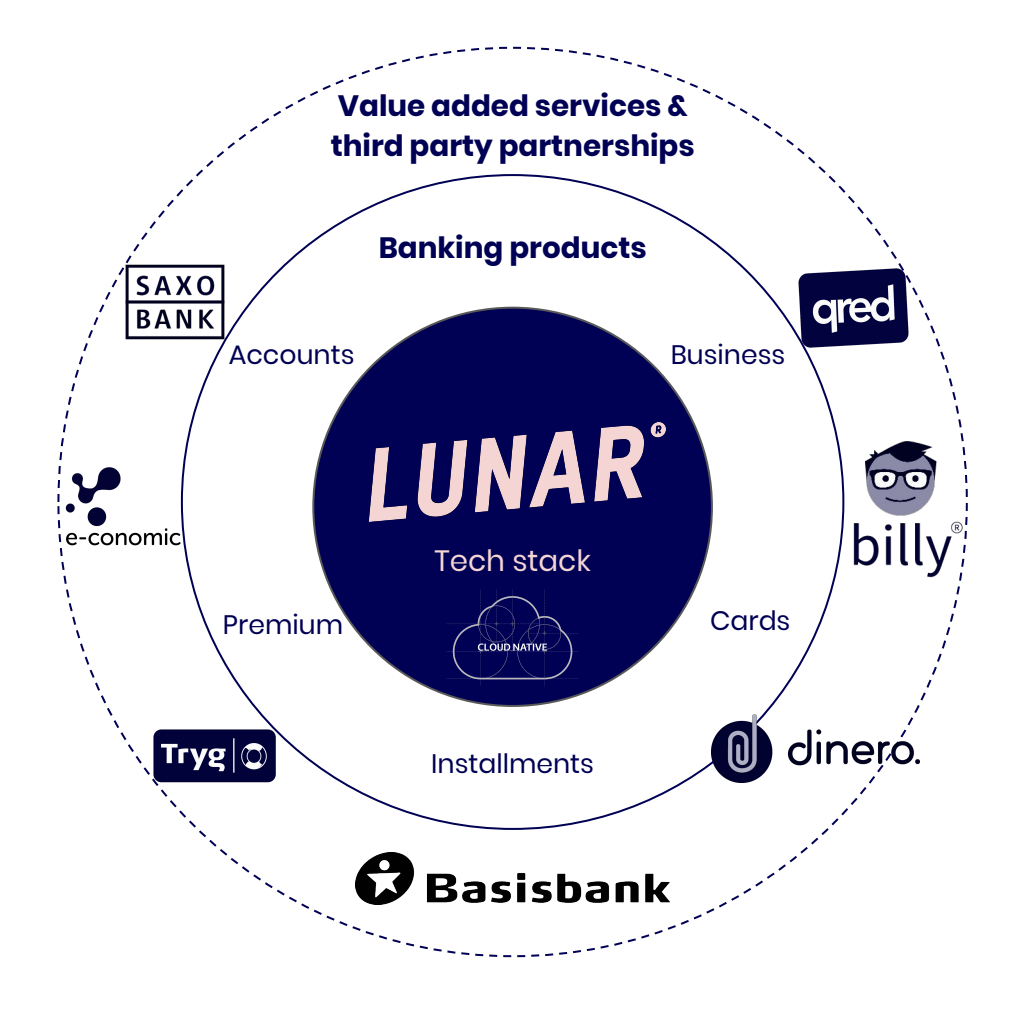

### **Rethinking the banking experience**

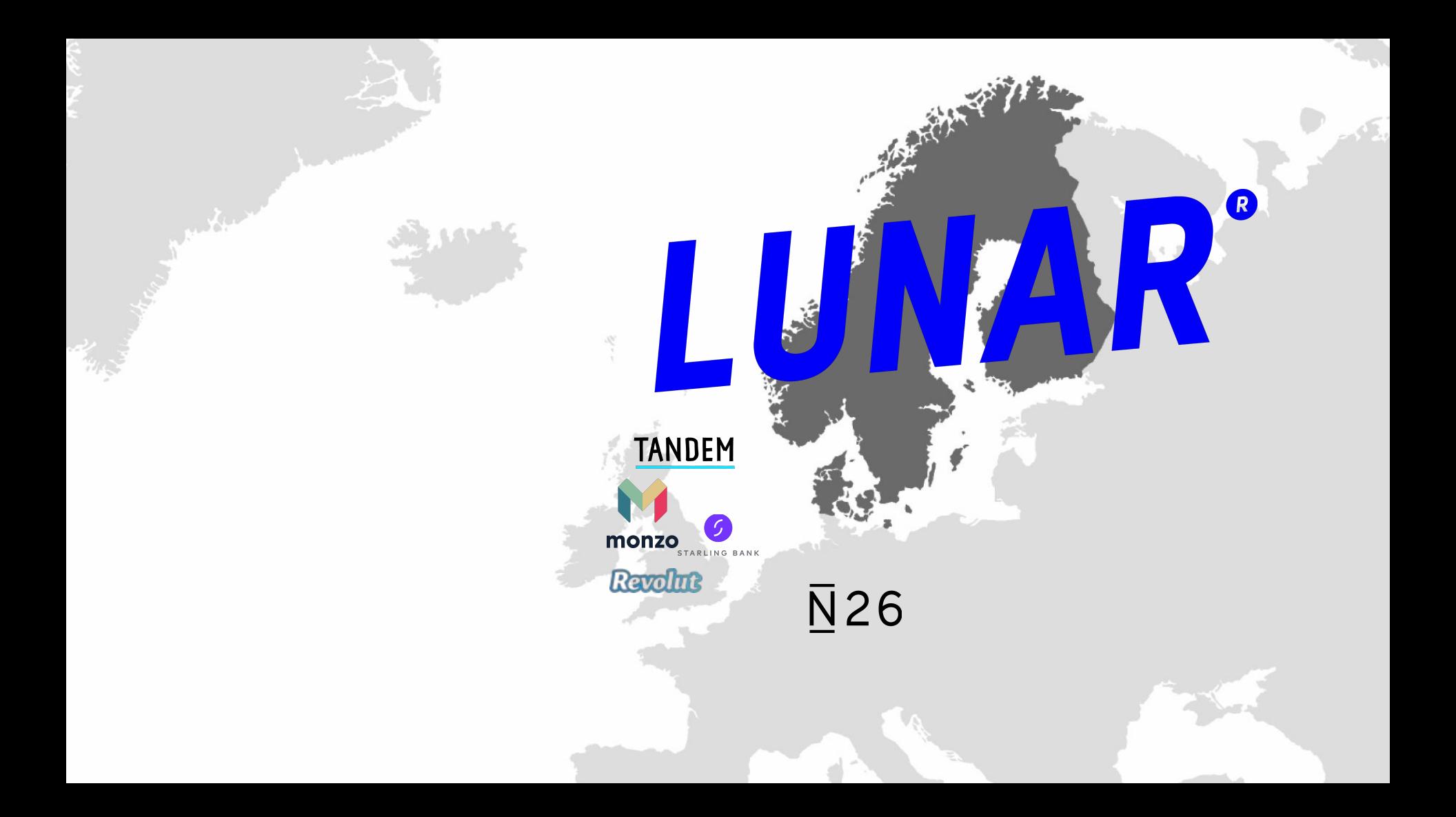

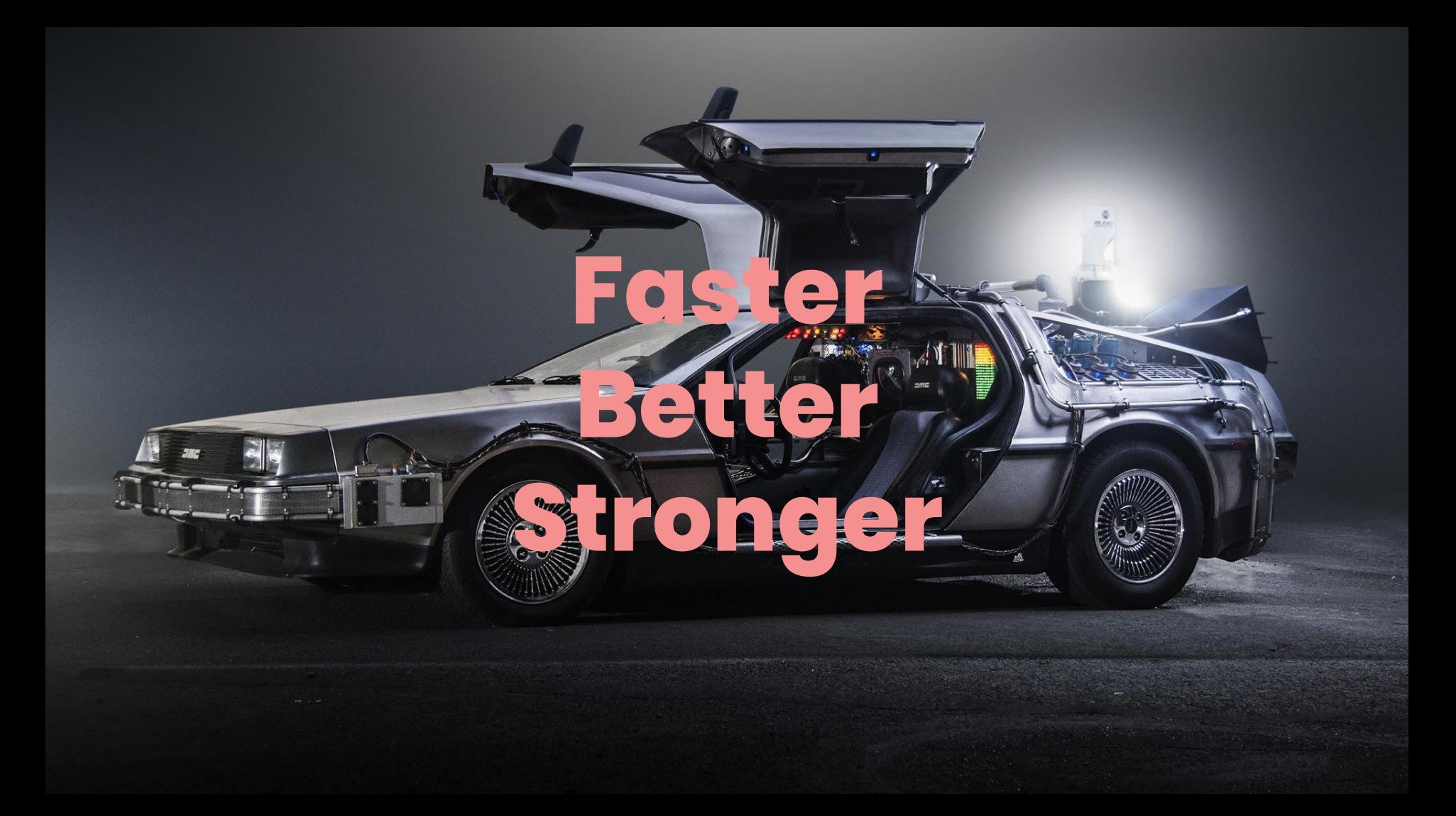

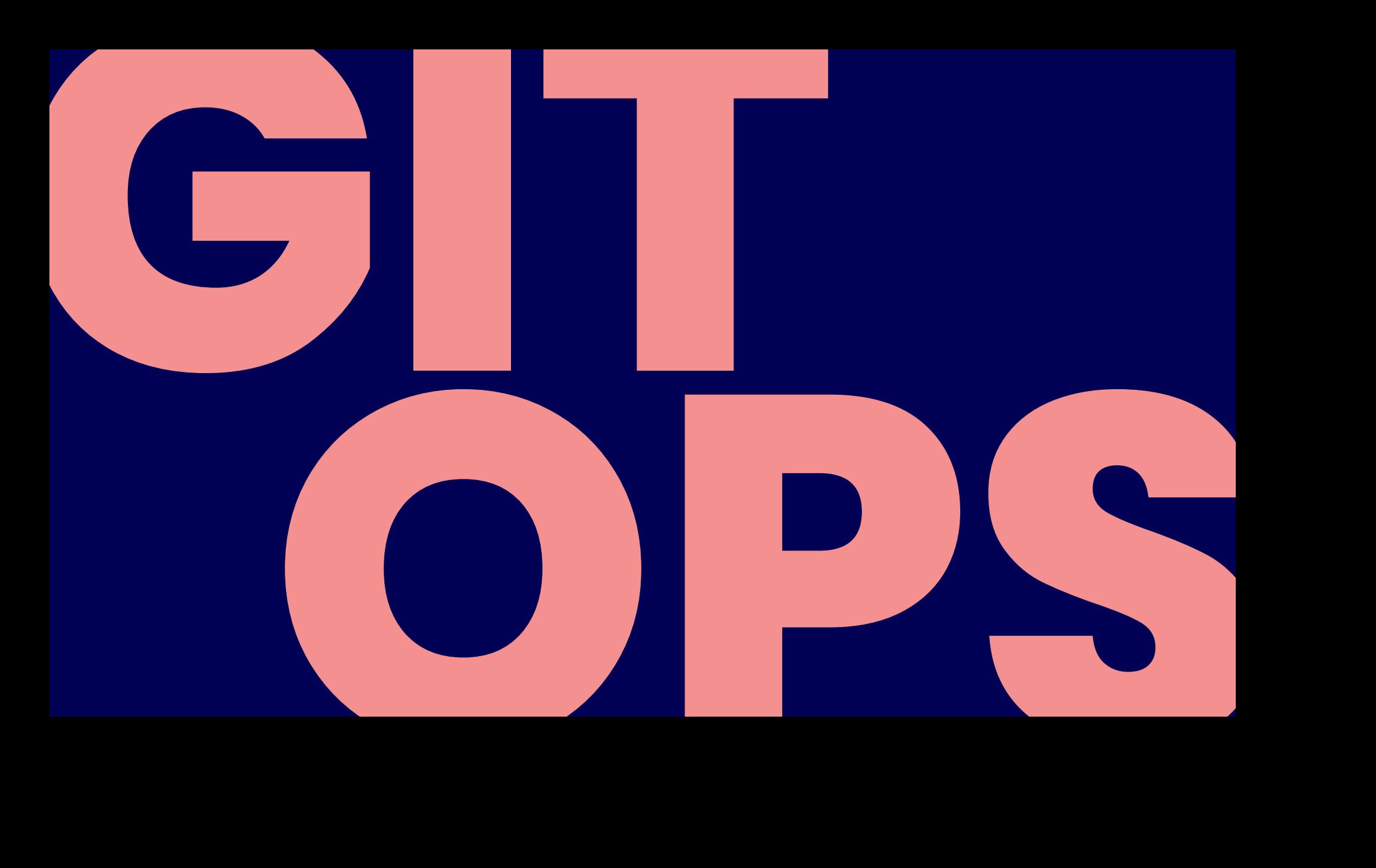

# **What does reconciliation mean?**

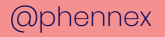

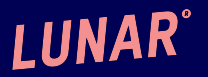

# **reconciliation**

*noun*

the [process](https://dictionary.cambridge.org/dictionary/english/process) of making two [people](https://dictionary.cambridge.org/dictionary/english/people) or [groups](https://dictionary.cambridge.org/dictionary/english/group) of [people](https://dictionary.cambridge.org/dictionary/english/people) [friendly](https://dictionary.cambridge.org/dictionary/english/friendly) again after they have [argued](https://dictionary.cambridge.org/dictionary/english/argue) [seriously](https://dictionary.cambridge.org/dictionary/english/seriously) or [fought](https://dictionary.cambridge.org/dictionary/english/fought) and [kept](https://dictionary.cambridge.org/dictionary/english/kept) [apart](https://dictionary.cambridge.org/dictionary/english/apart) from each other, or a [situation](https://dictionary.cambridge.org/dictionary/english/situation) in which this [happens](https://dictionary.cambridge.org/dictionary/english/happen)

the [process](https://dictionary.cambridge.org/dictionary/english/process) of making two [opposite](https://dictionary.cambridge.org/dictionary/english/opposite) [beliefs](https://dictionary.cambridge.org/dictionary/english/belief), [ideas,](https://dictionary.cambridge.org/dictionary/english/idea) or [situations](https://dictionary.cambridge.org/dictionary/english/situation) [agree](https://dictionary.cambridge.org/dictionary/english/agree)

@phennex

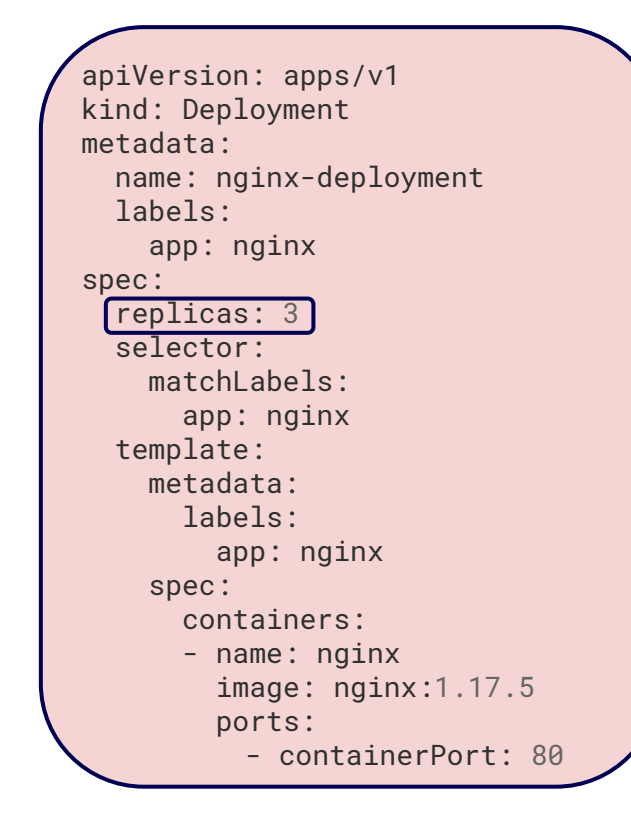

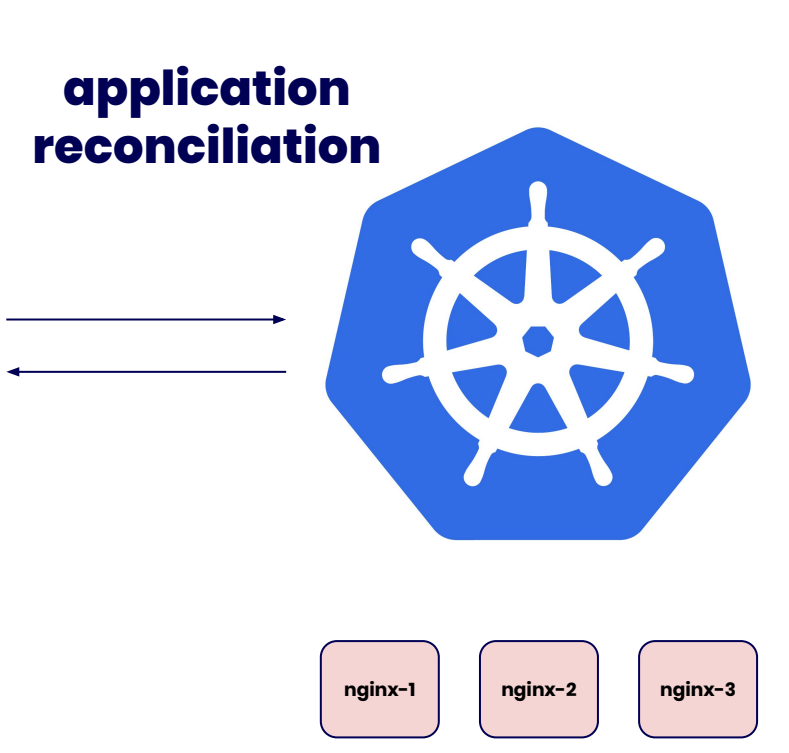

# **reconciliation**

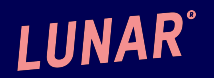

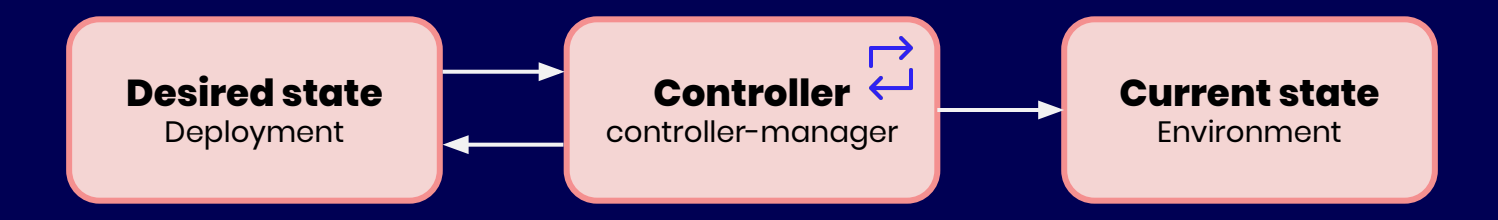

# **What is GitOps**

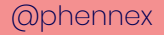

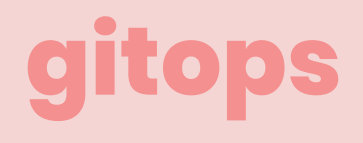

#### **UK /ɡɪt/ɒp/ US /git/ɑːp/**

GitOps is a way to do Kubernetes cluster management and application delivery. It works by using Git as a single source of truth for declarative infrastructure and applications. With Git at the center of your delivery pipelines, developers can make pull requests to accelerate and simplify application deployments and operations tasks to Kubernetes.

Source : <https://www.weave.works/technologies/gitops/>

#### @phennex

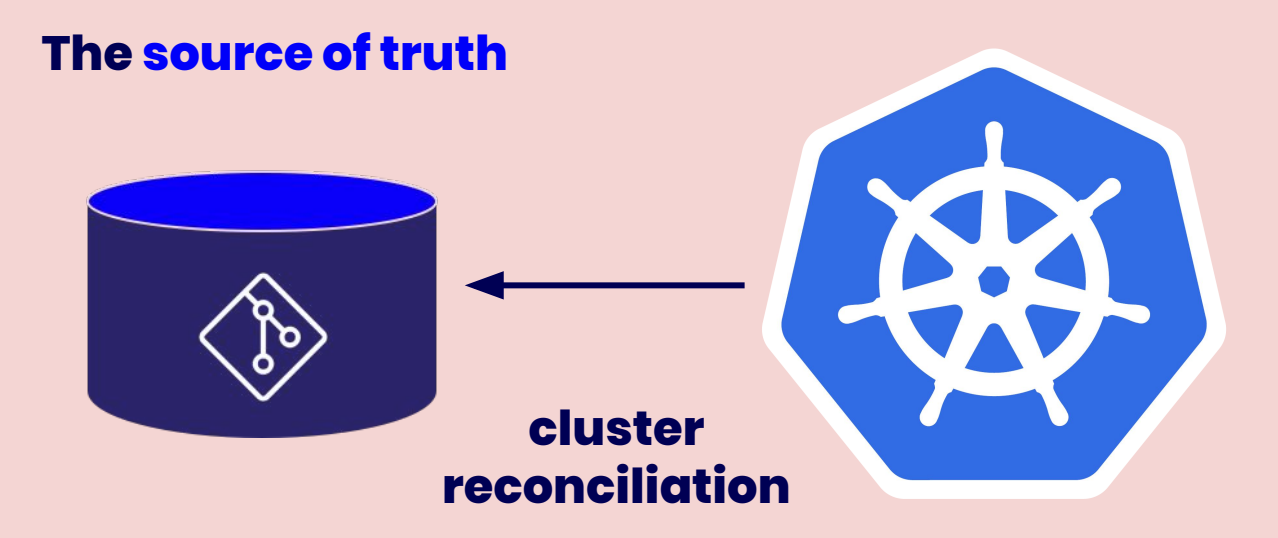

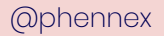

# **What's wrong with kubectl apply?**

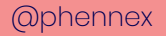

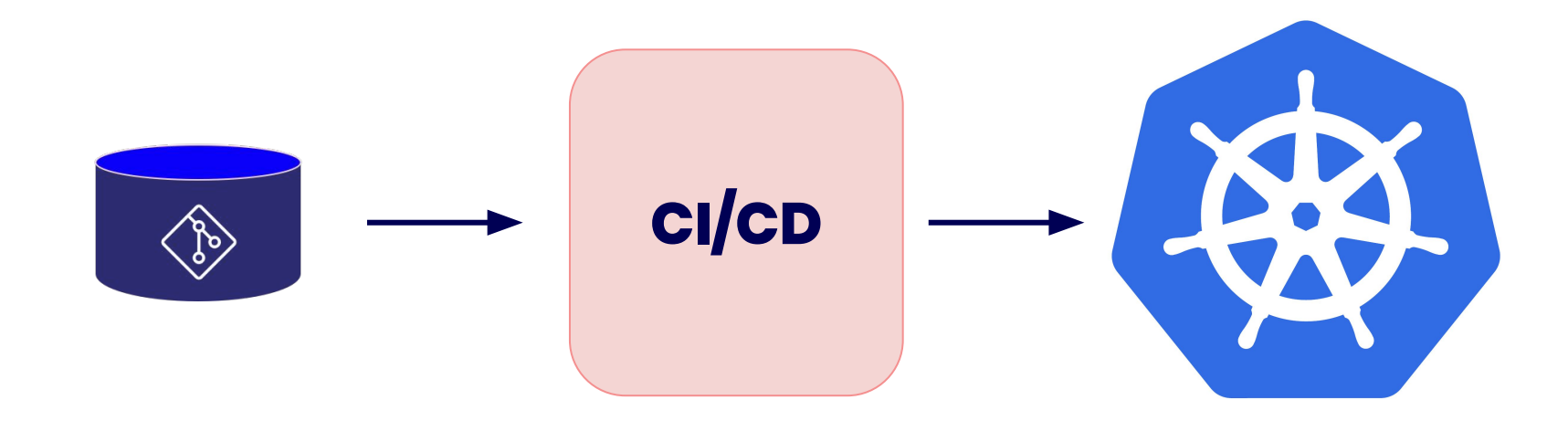

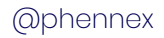

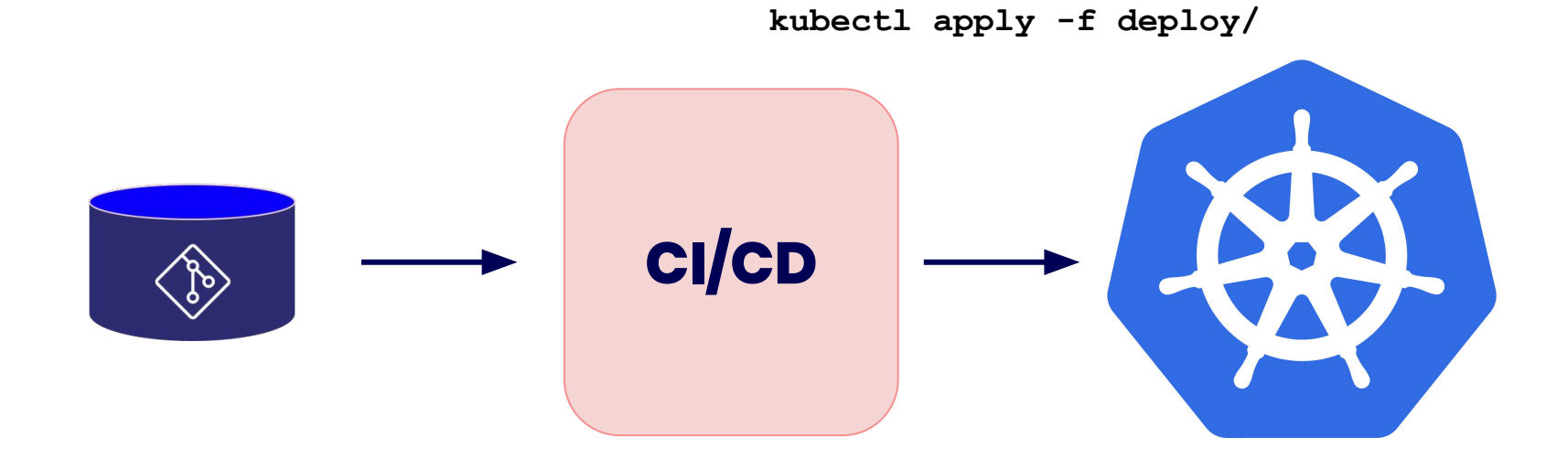

# **What's wrong?**

- CI/CD needs write access to your clusters
- How to track rollout failures?
- No audit trail of the kubernetes resources
- No single source of truth of the state in the cluster

It's imperative. **It should be declarative.**

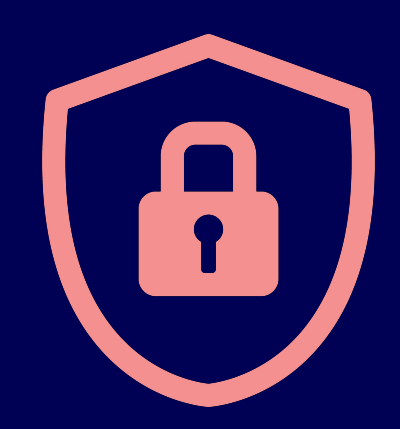

**LUNAR**®

# **Flavours of GitOps**

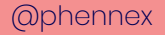

### **Flavours**

- Decentralized One-way flow
- Decentralized Two-way flow
- **•** Centralized flow

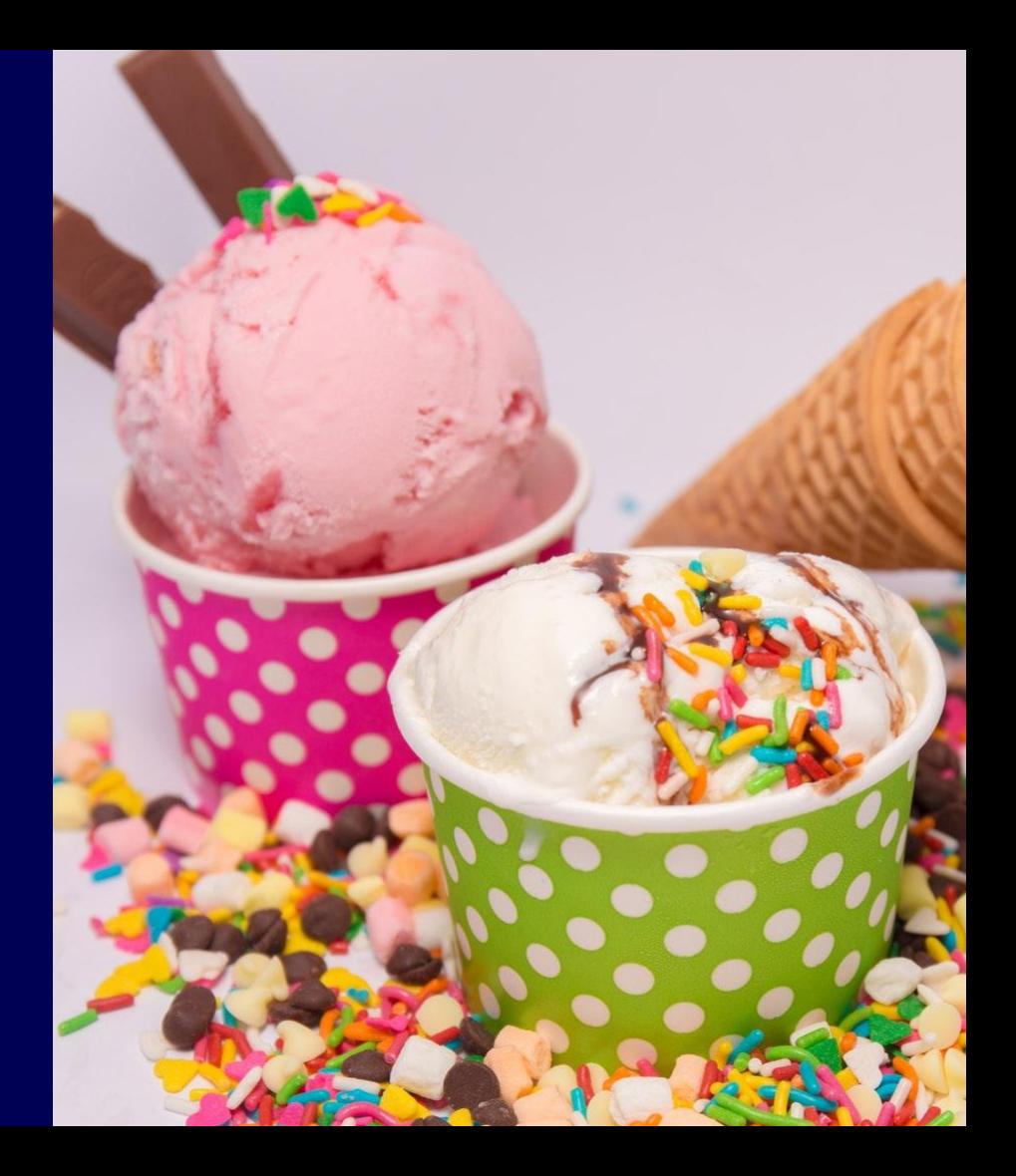

## **Decentralized one-way flow**

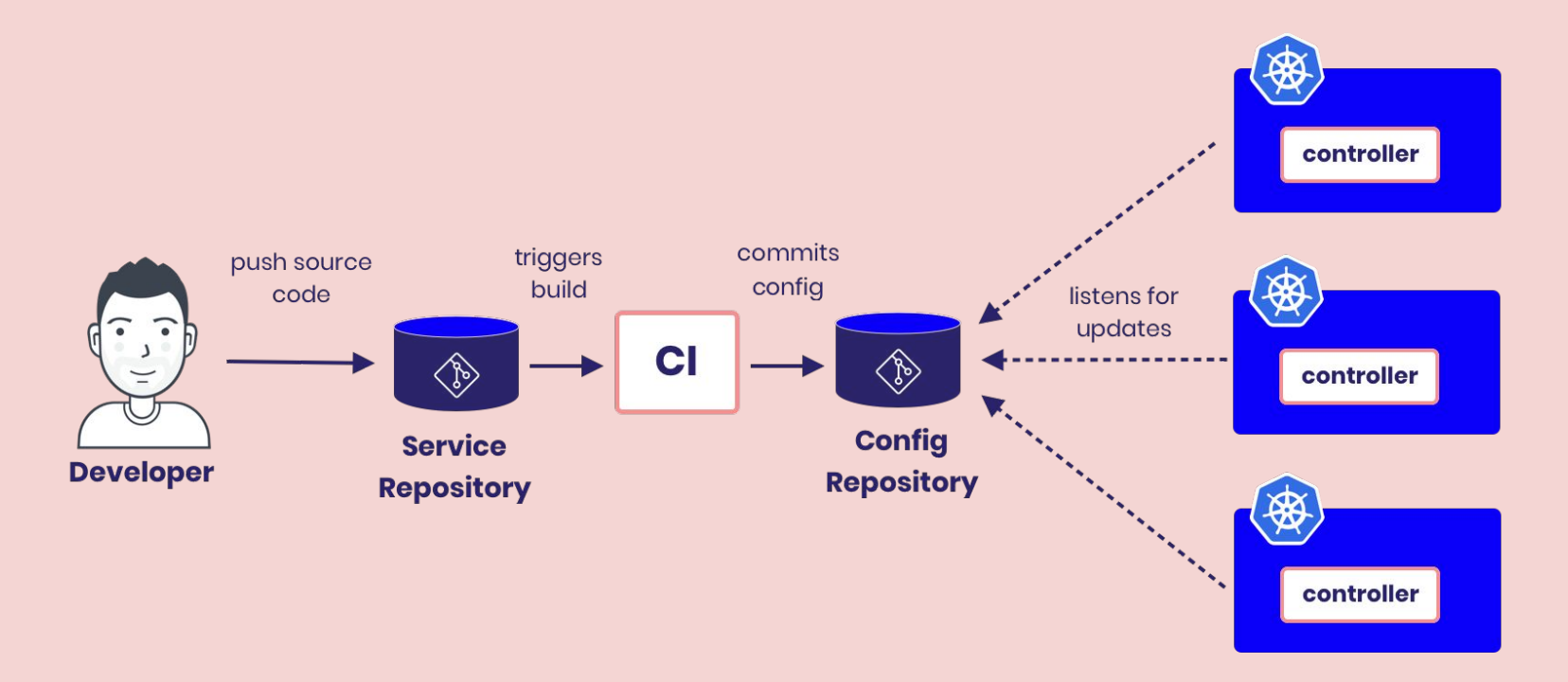

## **Decentralized two-way flow**

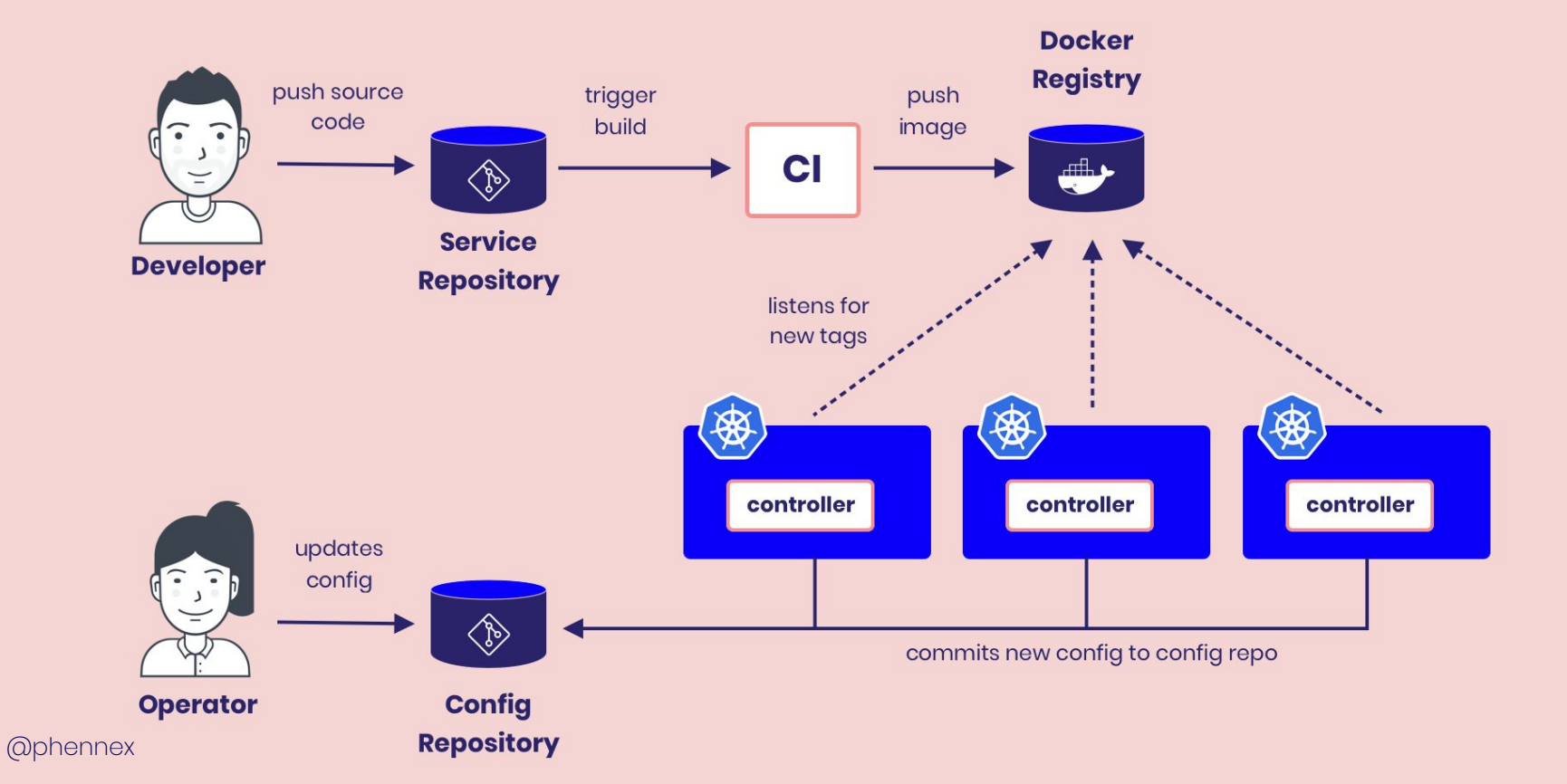

## **Centralized flow**

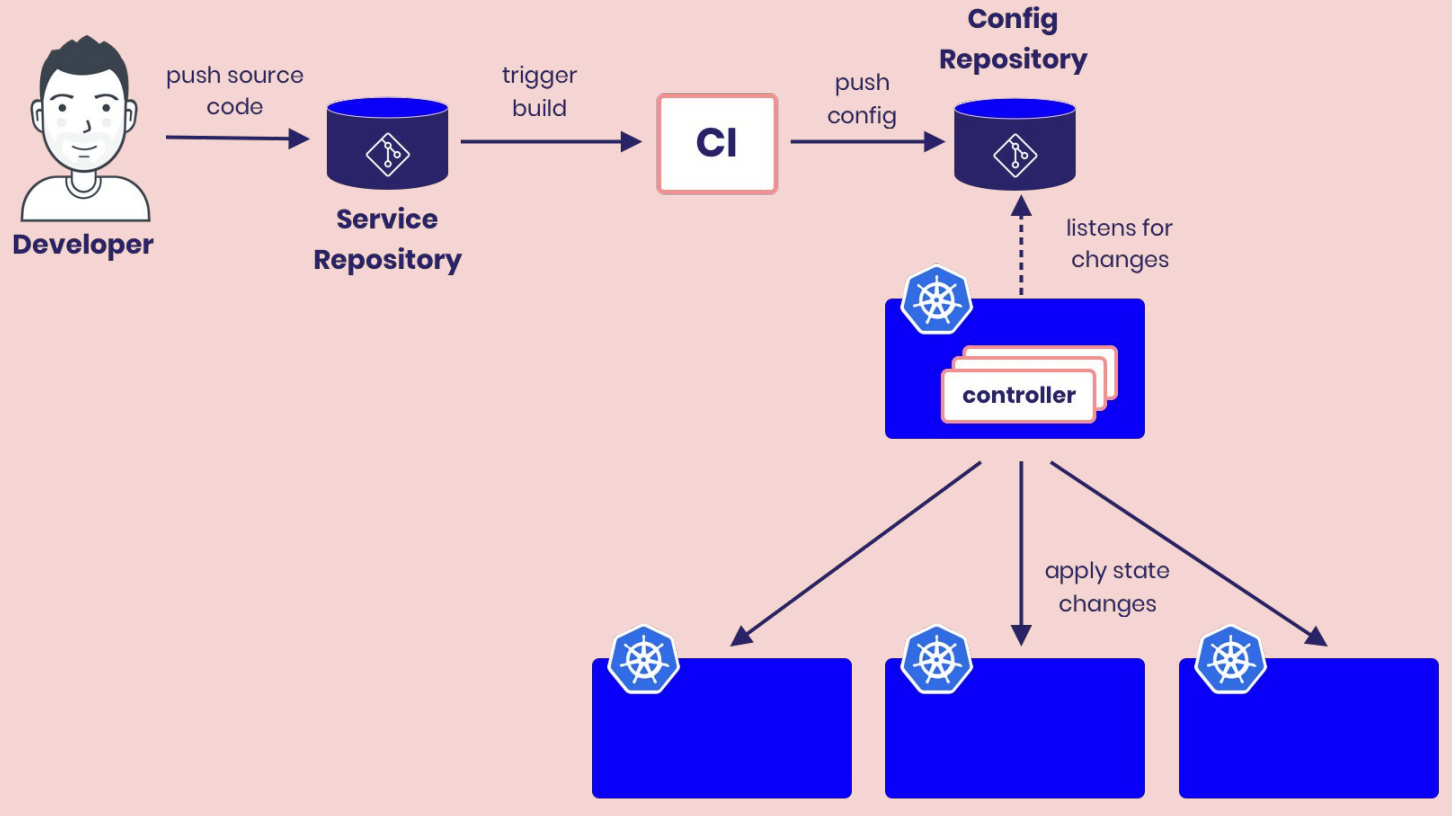

# **Where should service config live?**

## **Where should service config live?**

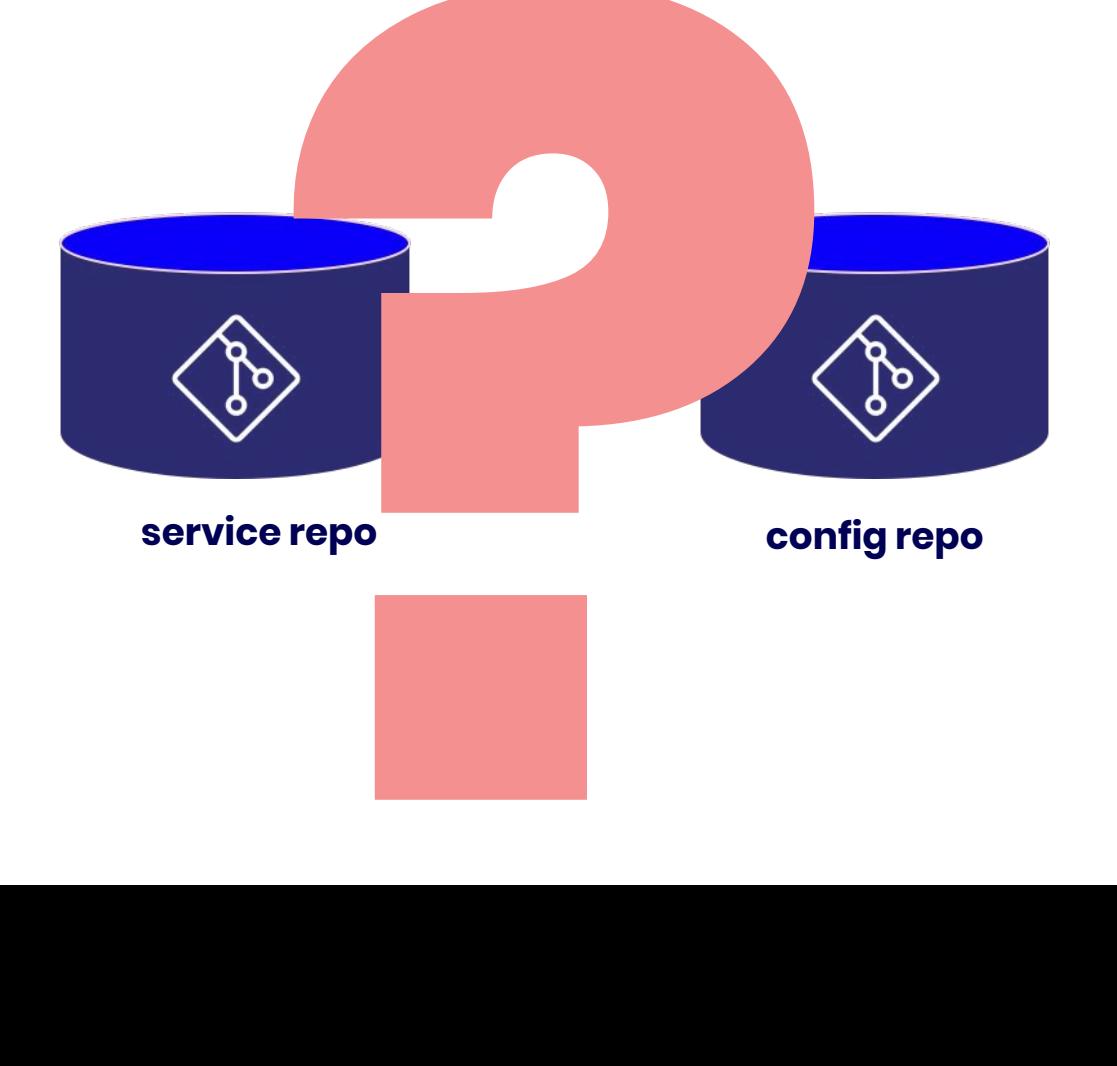

# **Implementations/tooling**

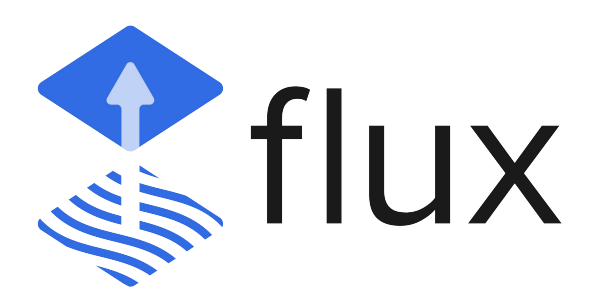

originally by weaveworks (now CNCF project) originally by intuit

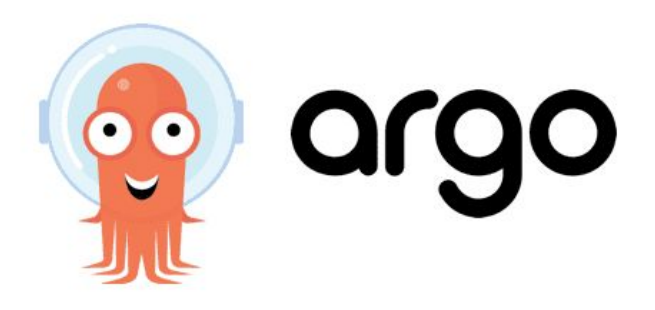

@phennex

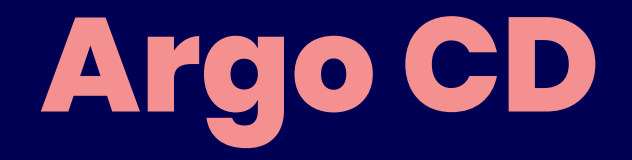

#### **a declarative, GitOps continuous delivery tool for Kubernetes**

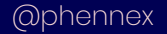

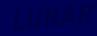

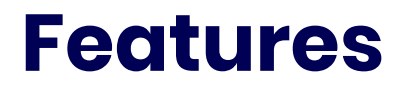

- **Automated deployment** of applications to specified target environments
- Support for multiple config management/templating tools (Kustomize, Helm, Ksonnet, Jsonnet, plain-YAML)
- Ability to **manage** and **deploy** to **multiple clusters**
- SSO Integration (OIDC, OAuth2, LDAP, SAML 2.0, GitHub, GitLab, Microsoft, LinkedIn)
- Multi-tenancy and RBAC policies for authorization
- **Rollback/Roll**-anywhere to any application configuration committed in Git repository
- Health status analysis of application resources
- Automated configuration **drift detection** and **visualization**

### **Features**

- **Automated or manual syncing** of applications to its **desired state**
- **Web UI** which provides real-time view of application activity
- **CLI** for automation and CI integration
- Webhook integration (GitHub, BitBucket, GitLab)
- Access tokens for automation
- PreSync, Sync, PostSync hooks to support complex application rollouts (e.g.blue/green & canary upgrades)
- Audit trails for application events and API calls
- Prometheus metrics
- Parameter overrides for overriding ksonnet/helm parameters in Git
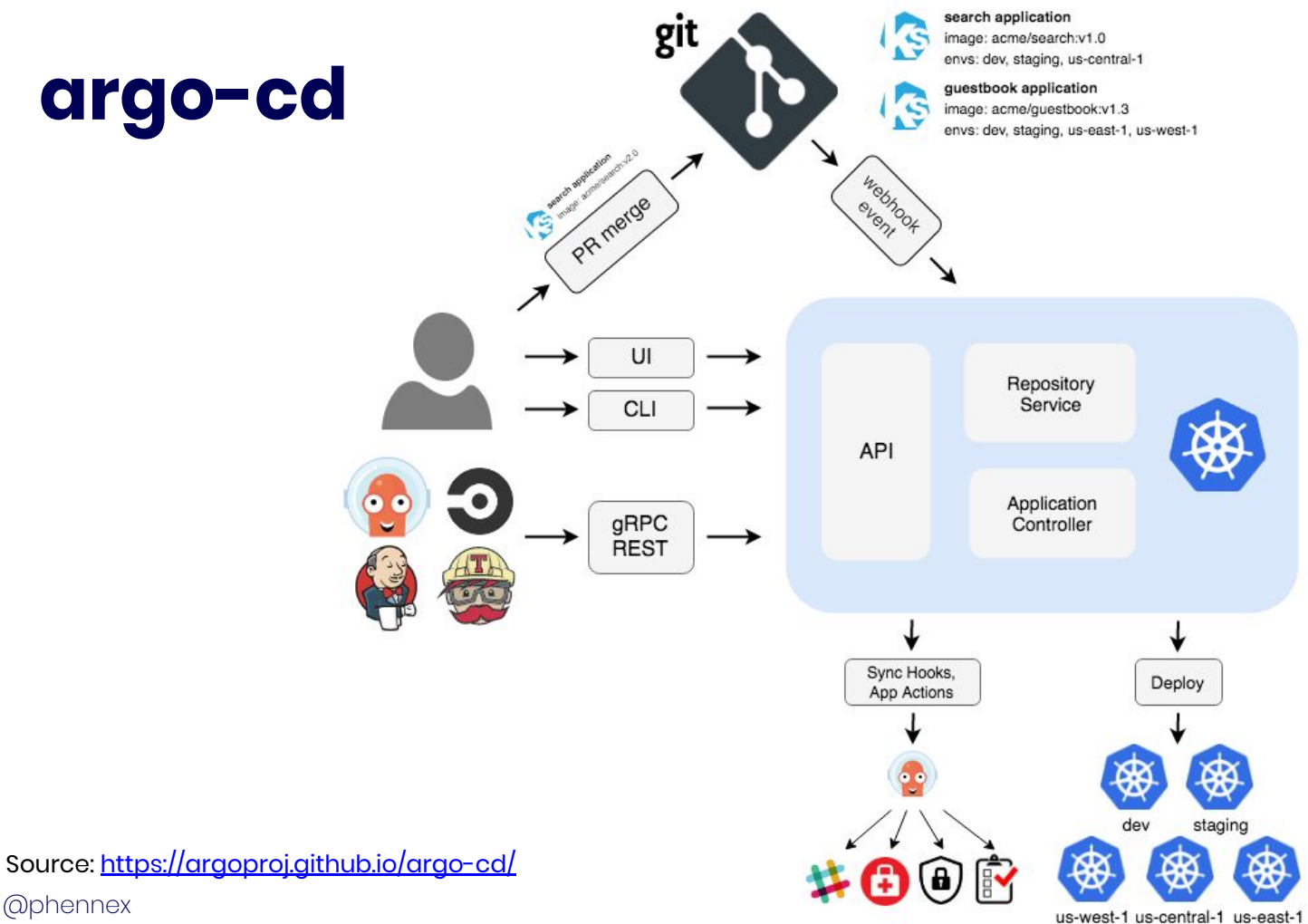

LUNAR<sup>®</sup>

@phennex

## **Flux CD**

### **The GitOps operator for Kubernetes**

## **What is Flux CD?**

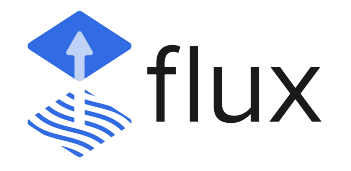

### "Flux is a tool that automatically **ensures that the state of your [Kubernetes](https://kubernetes.io/) cluster matches the configuration you've supplied in Git.** It uses an [operator](https://github.com/operator-framework/awesome-operators) in the cluster to trigger deployments *inside* Kubernetes, which means that you don't need a separate continuous delivery tool."

Source: [www.fluxcd.io](http://www.fluxcd.io)

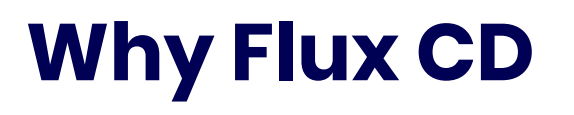

#### **Declarative**

Describe the entire desired state of your system in [Git.](https://git-scm.com/) This includes apps, configuration, dashboards, monitoring, and everything else.

#### **Automated**

Use [YAML](https://yaml.org/) to enforce conformance to the declared system. You don't need to run [kubectl](https://kubectl.docs.kubernetes.io/) because all changes go through Git. Use diffing tools to detect divergence between observed and desired state and receive notifications.

#### **Code, not containers**

With Flux, everything is controlled through pull requests, which means no learning curve for new developers. Just use your standard PR process. Your Git history provides a sequence of transactions, allowing you to recover system state from any snapshot. Fix a production issue via pull request rather than making changes to the running system.

### **The Flux CD workflow**

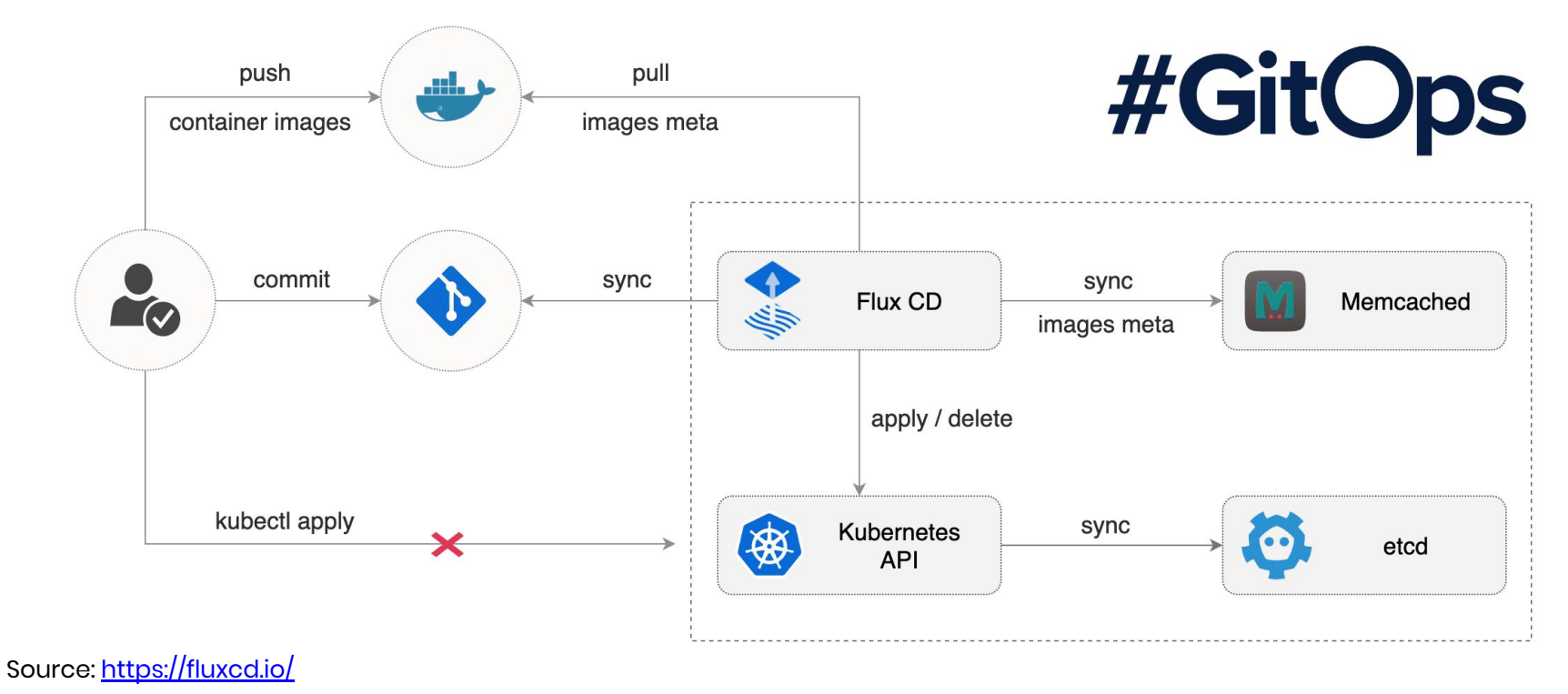

### **Argo Flux The two biggest GitOps projects joining forces**

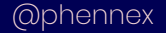

## **Argo Flux**

- Extract common functionality into **gitops-engine**
	- Access to Git repositories
	- Kubernetes resource cache
	- Manifest Generation
	- Resources reconciliation
	- Sync Planning

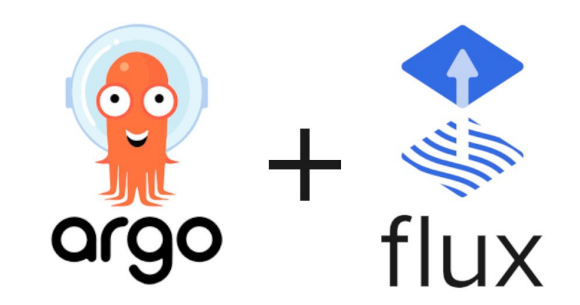

## **GitOps at Lunar**

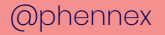

## **Why GitOps?**

- Audit trail of deployments
- Limit access to clusters
- Make Disaster Recovery an unpainful event

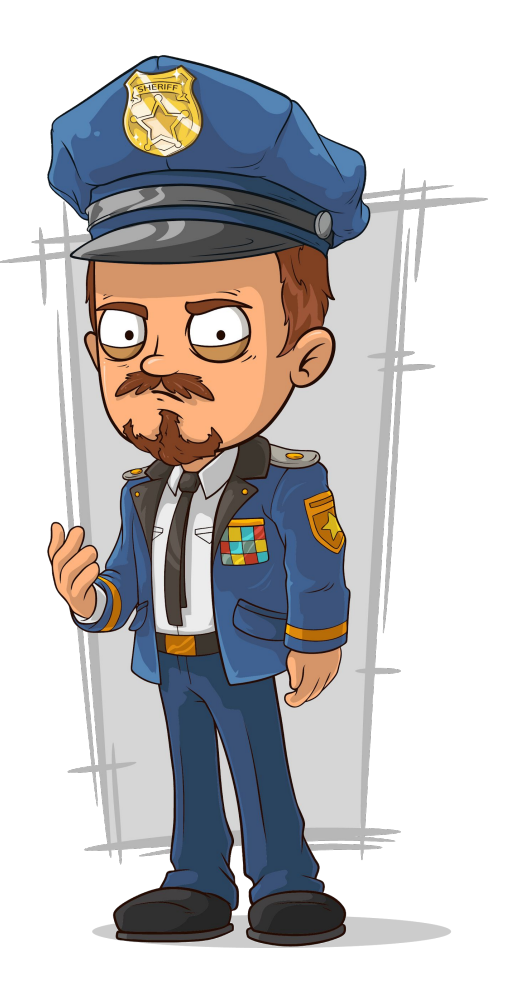

## **Our solution**

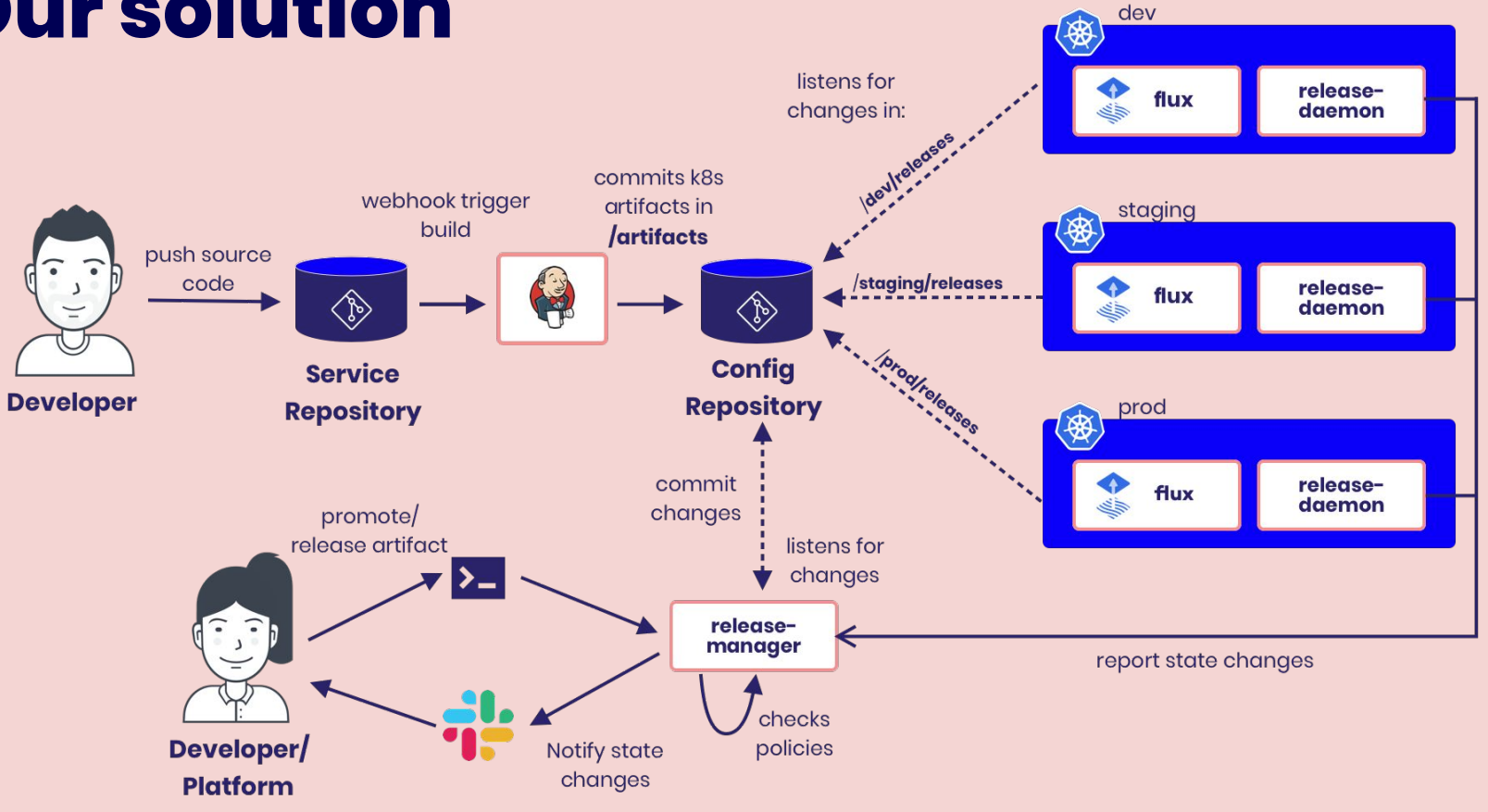

## **One or more config repos?**

## **Our solution**

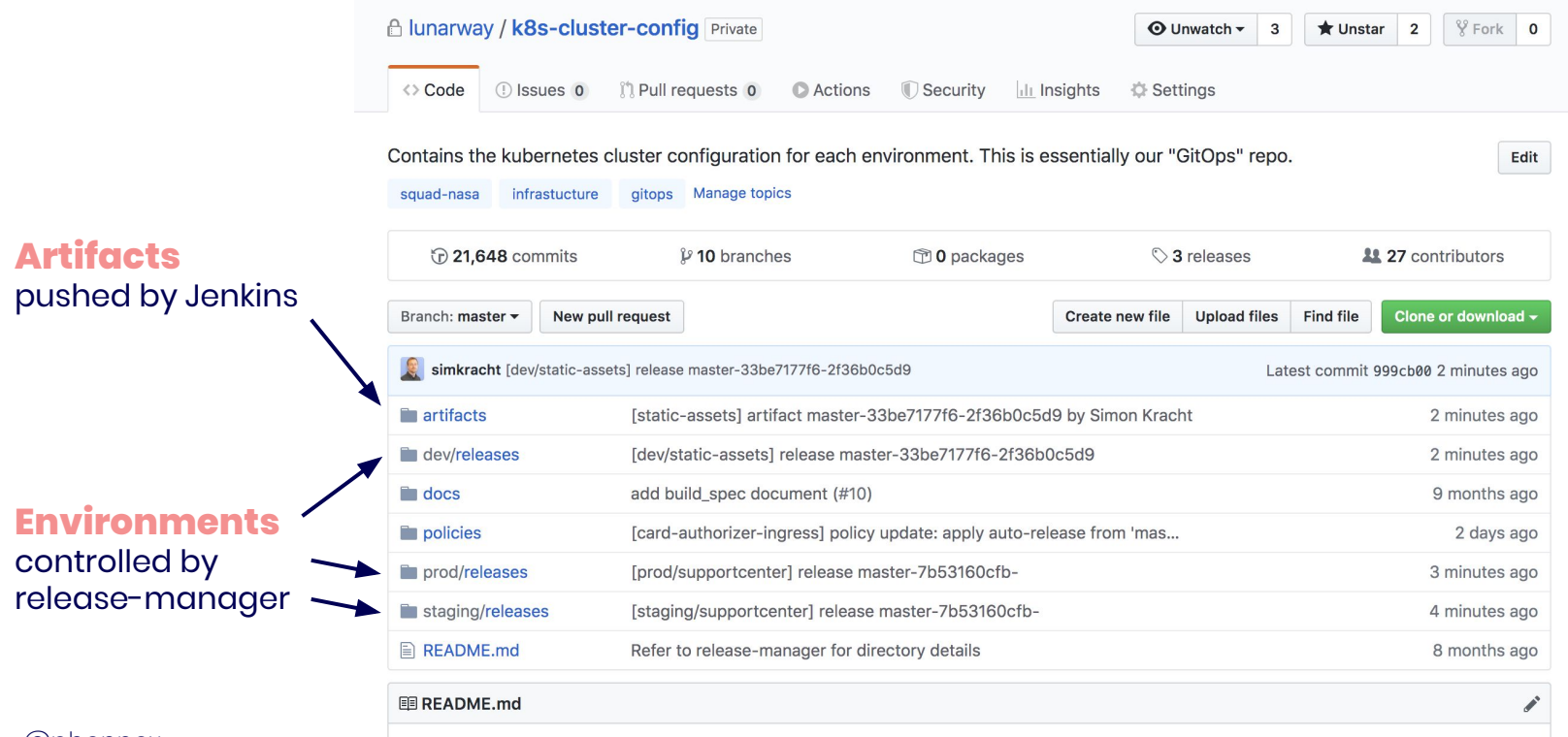

@phennex

#### $\mathbf{1} \cdot \mathbf{0}$  . The set of  $\mathbf{0}$

## **Dealing with multiple environments**

## **release-manager**

- 4 components
	- **release-server**
		- The server itself, this is where the magic happens
	- **release-daemon**
		- Kubernetes controller listens for updates on resources and reports back to release-server
	- **hamctl**
		- CLI for developers to control releases
	- **artifact**
		- Tool for generating metadata object; artifact.json
		- Handles slack communication from CI as well

### **release-daemon**

#### hamctl APP 4:35 PM

sealed-secrets (master-1da0925bac-47e390a7e8) Environment: prod

V sealed-secrets-controller-56c9d5789c-5x8mq (Ready)

sealed-secrets (master-1da0925bac-47e390a7e8)

Environment: prod

Sealed-secrets-controller-56c9d5789c-5x8mg (CrashLoopBackOff) Logs

2019/11/19 15:36:41 Updating prod/houston-oauth2

2019/11/19 15:36:42 Error updating prod/houston-oauth2, will retry: failed update: Resource "houston-oauth2" already exists and is not managed by SealedSecret

2019/11/19 15:36:42 Event(v1.0bjectReference{Kind:"SealedSecret", Namespace:"prod", Name:"houston-oauth2", UID:"ce5fd575-0ad3-11ea-8df8-020c4a8b1a00". APIVersion: "bitnami.com/v1alpha1".

ResourceVersion:"39100944", FieldPath:""}): type: 'Warning' reason: 'ErrUpdateFailed' Resource "houston-oauth2" already exists and is not managed by SealedSecret

2019/11/19 15:36:42 Updating prod/houston-oauth2

2019/11/19 15:36:42 Error updating prod/houston-oauth2, giving up: failed update: Resource "houston-oauth2" already exists and is not managed by SealedSecret

F1119 15:36:42.409020 1 controller.go:194] failed update: Resource "houston-oauth2" already exists and is not managed by SealedSecret E1119 15:36:42.409020 1 controller.go:1947 failed update: Resource "houston-oauth2" already exists and is not managed by SealedSecret log: exiting because of error: log: cannot create log: open /tmp/controller.sealed-secrets-controller-56c9d5789c-

5x8mq.unknownuser.log.ERROR.20191119-153642.1: read-only file system

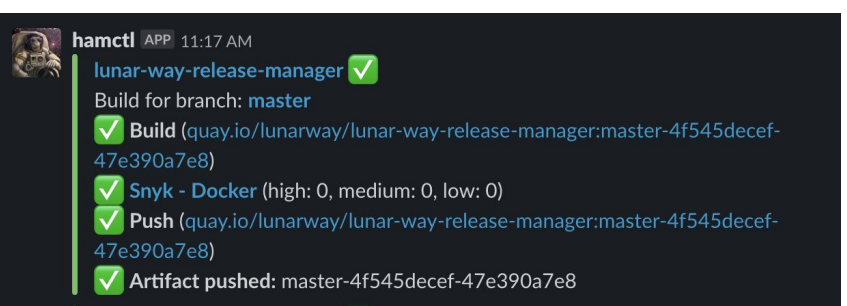

#### @phennex **Source: <https://github.com/lunarway/release-manager>**

### **hamctl**

# implicit order between envs: master -> dev -> staging -> prod **\$ hamctl promote --env prod**

#### # choose which brand to deploy where

**\$ hamctl release --branch hotfix --env dev**

#### # setup auto-release policy

```
$ hamctl policy apply auto-release --branch master 
--env dev
```
Source: <https://github.com/lunarway/release-manager>

## **What about secrets?**

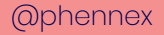

### **sealed-secrets**

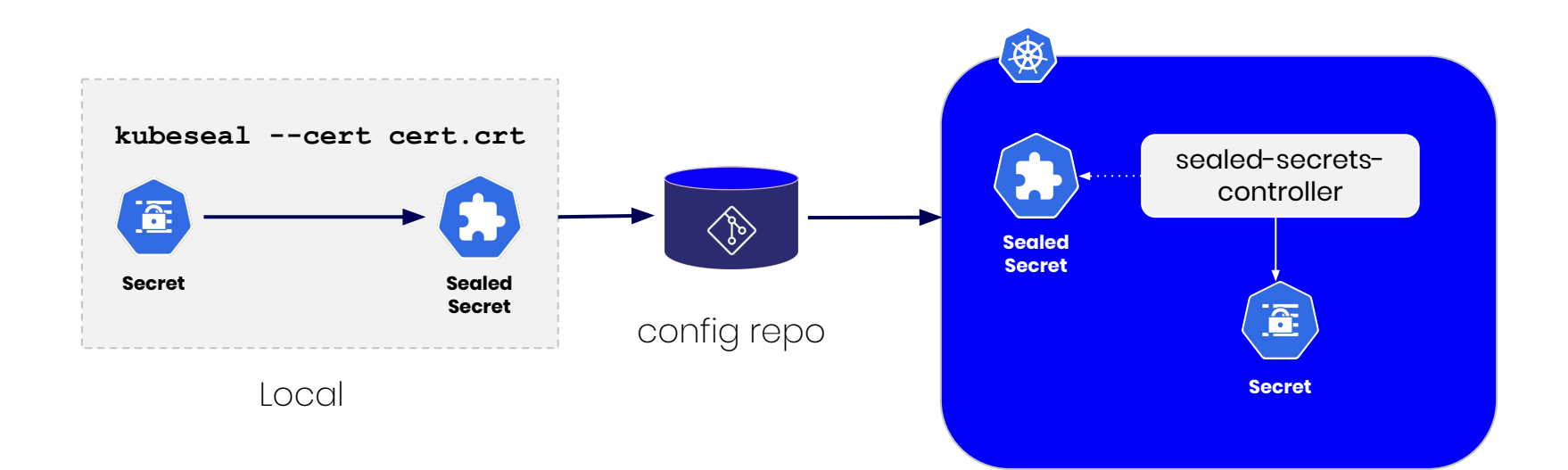

## **Why is this useful?**

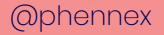

## **Audit**

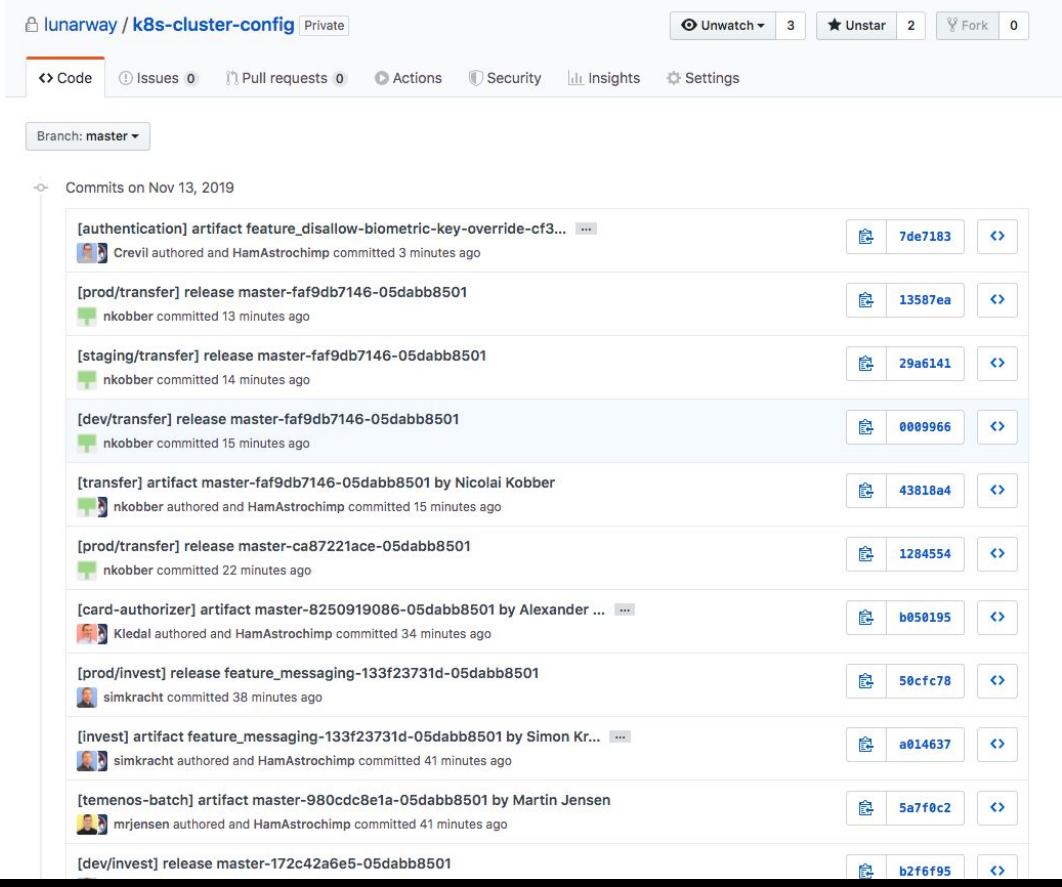

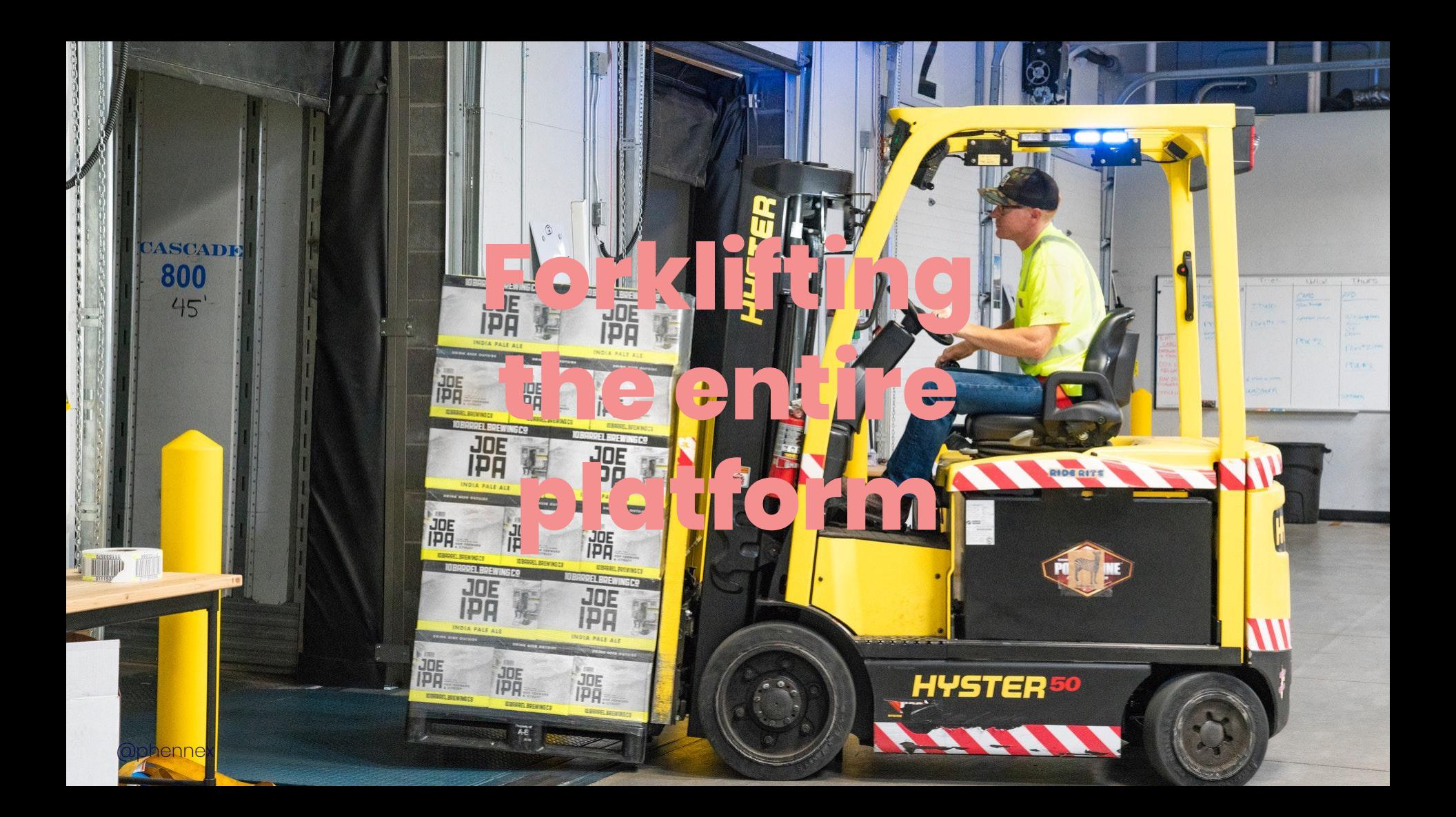

# **Disaster Recovery Failover Gamedays**

## **Gameday**

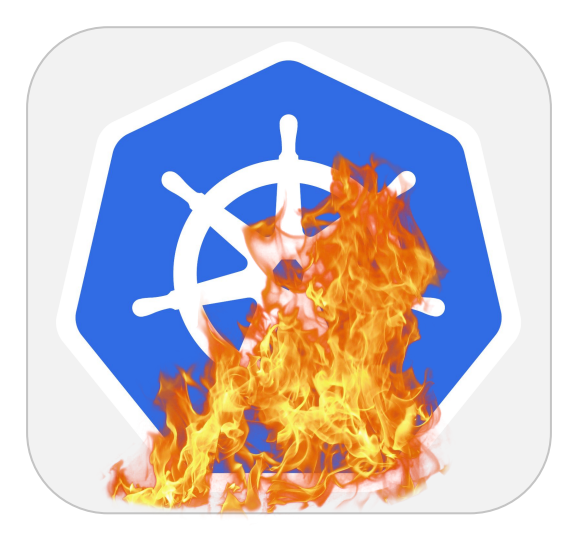

## **How fast can you recover from a cluster failure?**

### **How to restore the environment?**

#### **In which order do things need to be restored in?**

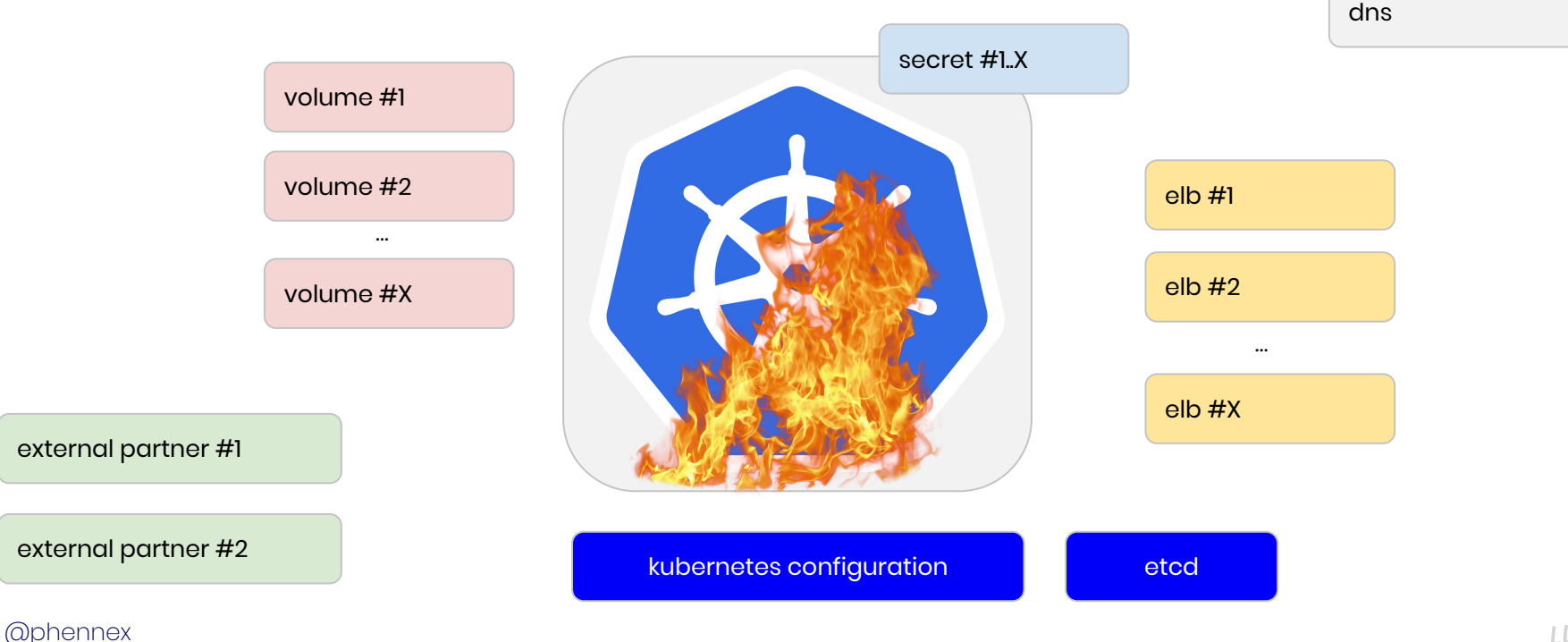

**LUNAR** 

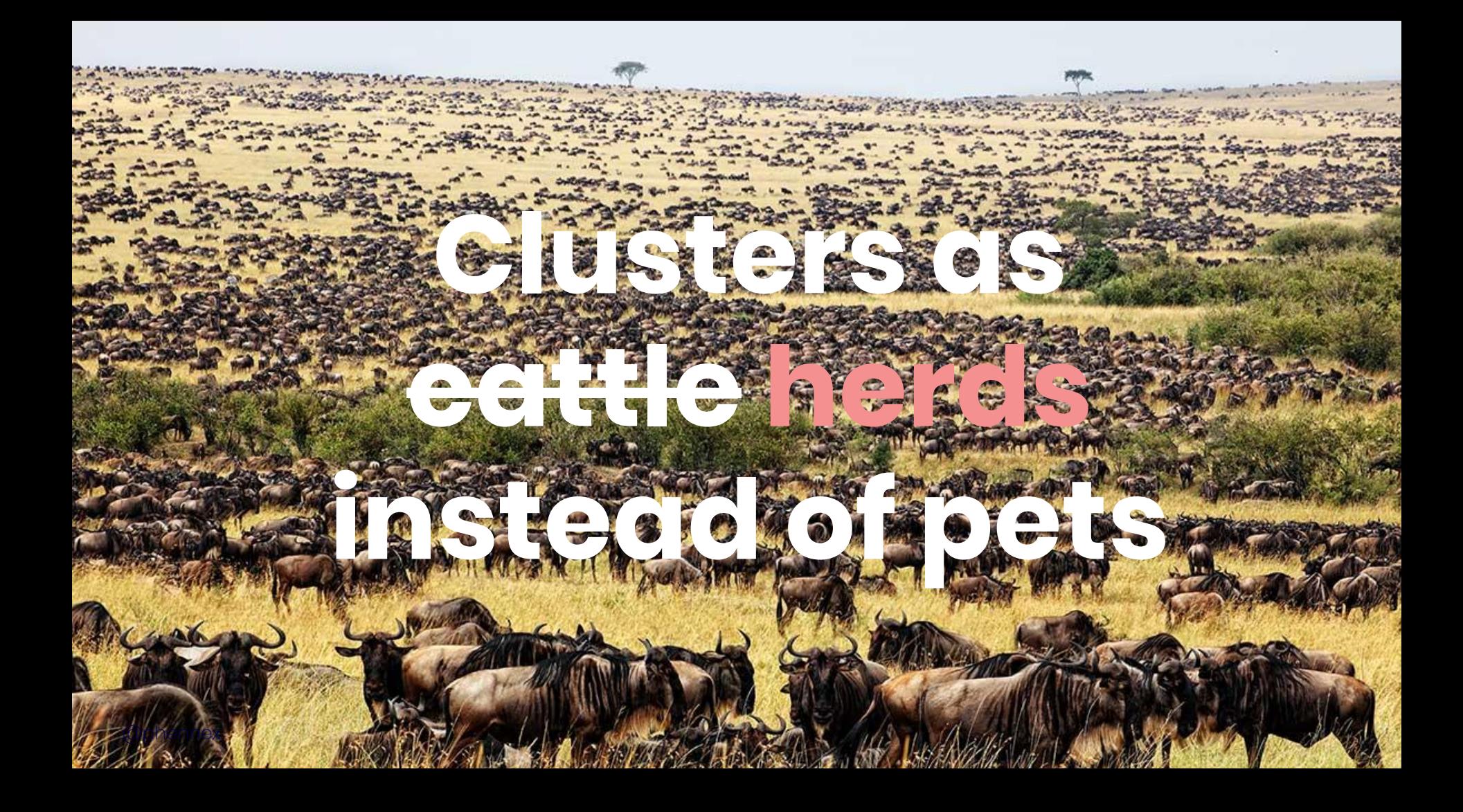

## **Clusters as cattle herds instead of pets**

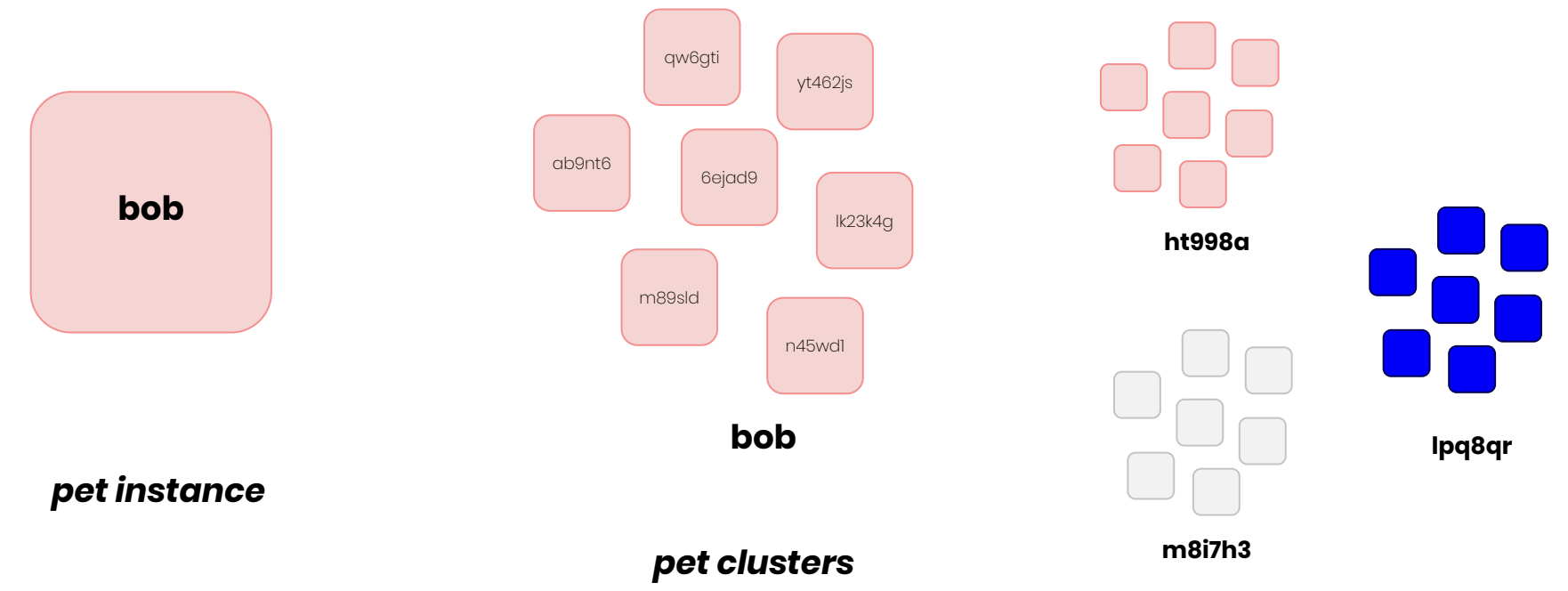

# Chaos Engineering **offers a dialogue with your system**

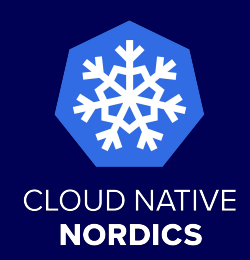

## **GitOps at Cloud Native Nordics**

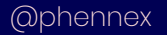

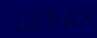

## **What? Don't they just run a static website?**

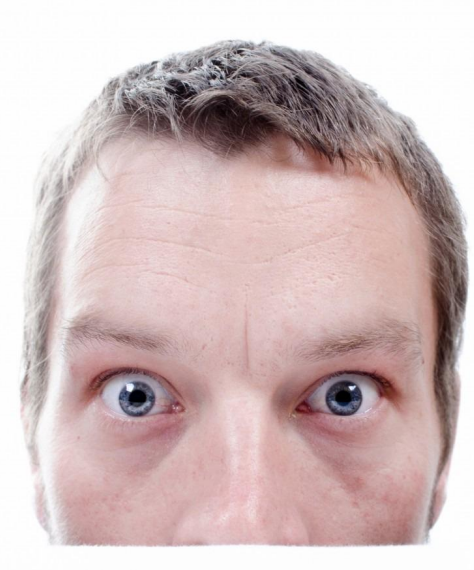

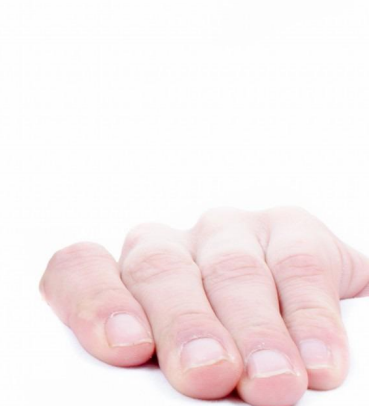

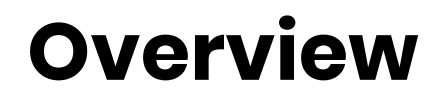

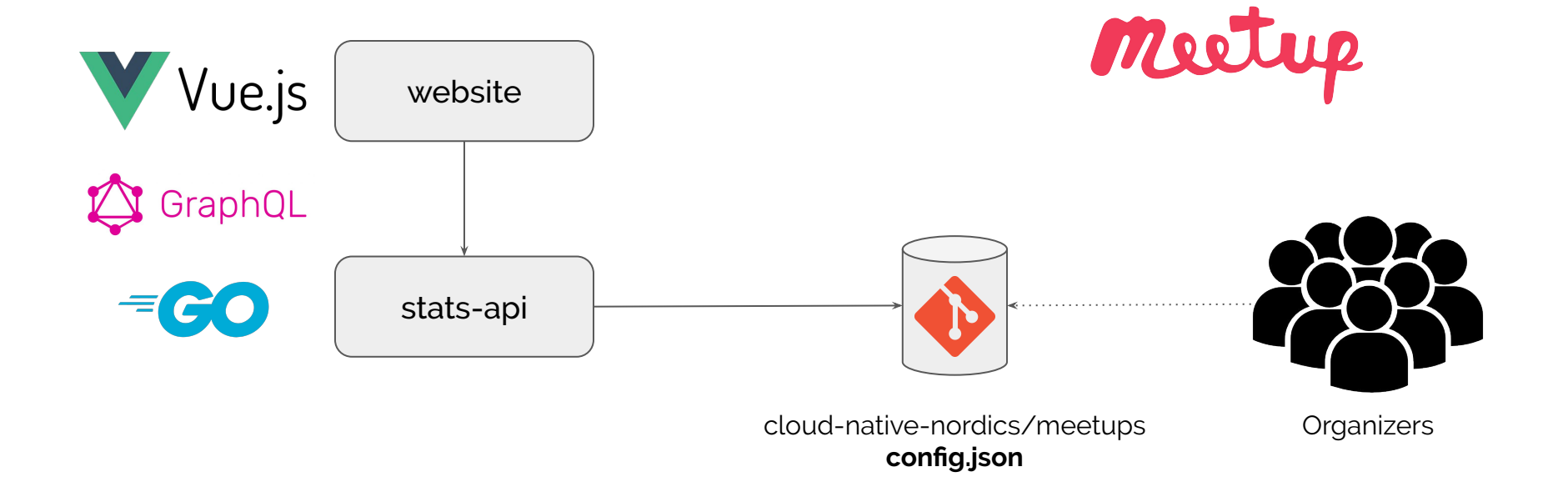

## **Kubernetes-based Infrastructure for Static Sites**

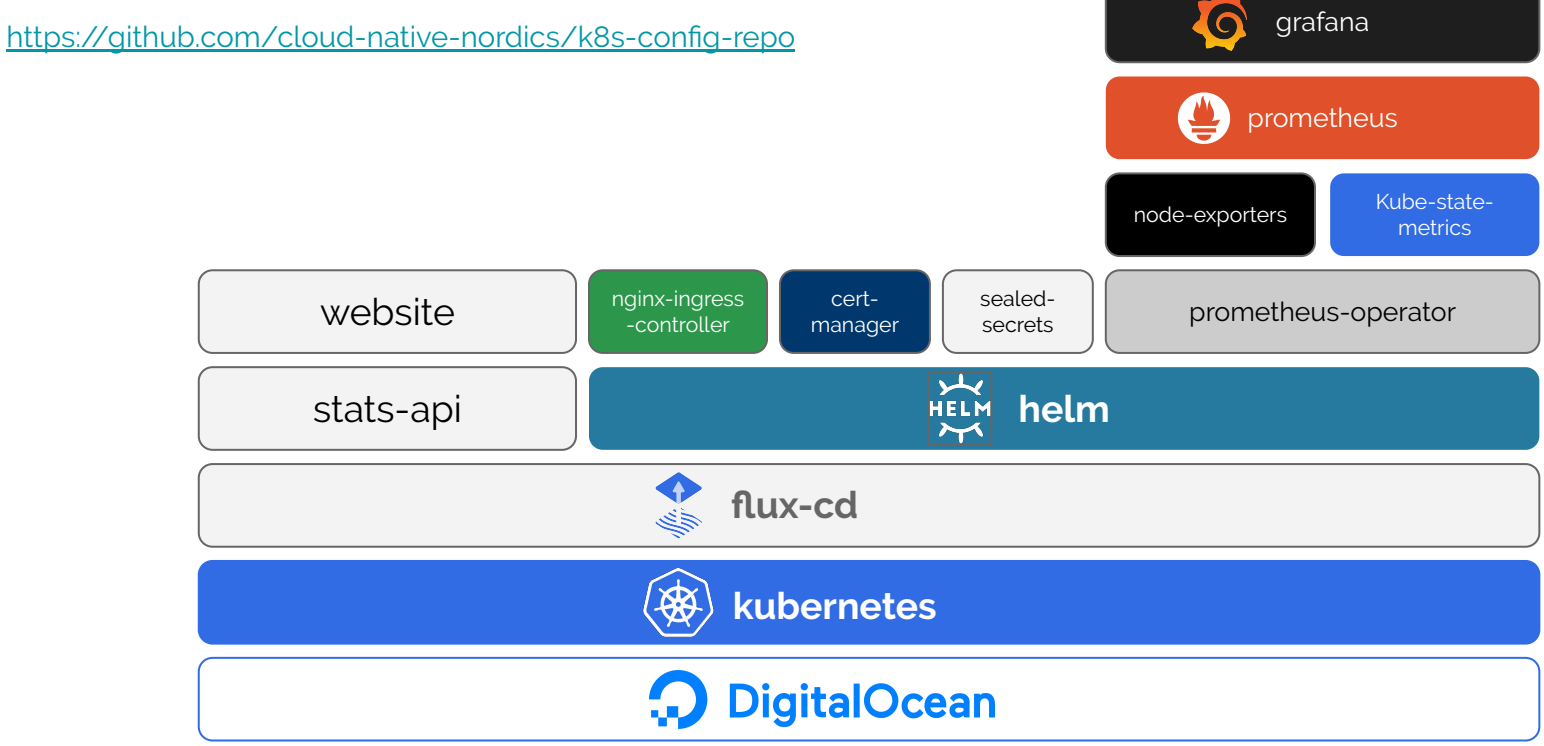

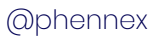

## **Our solution**

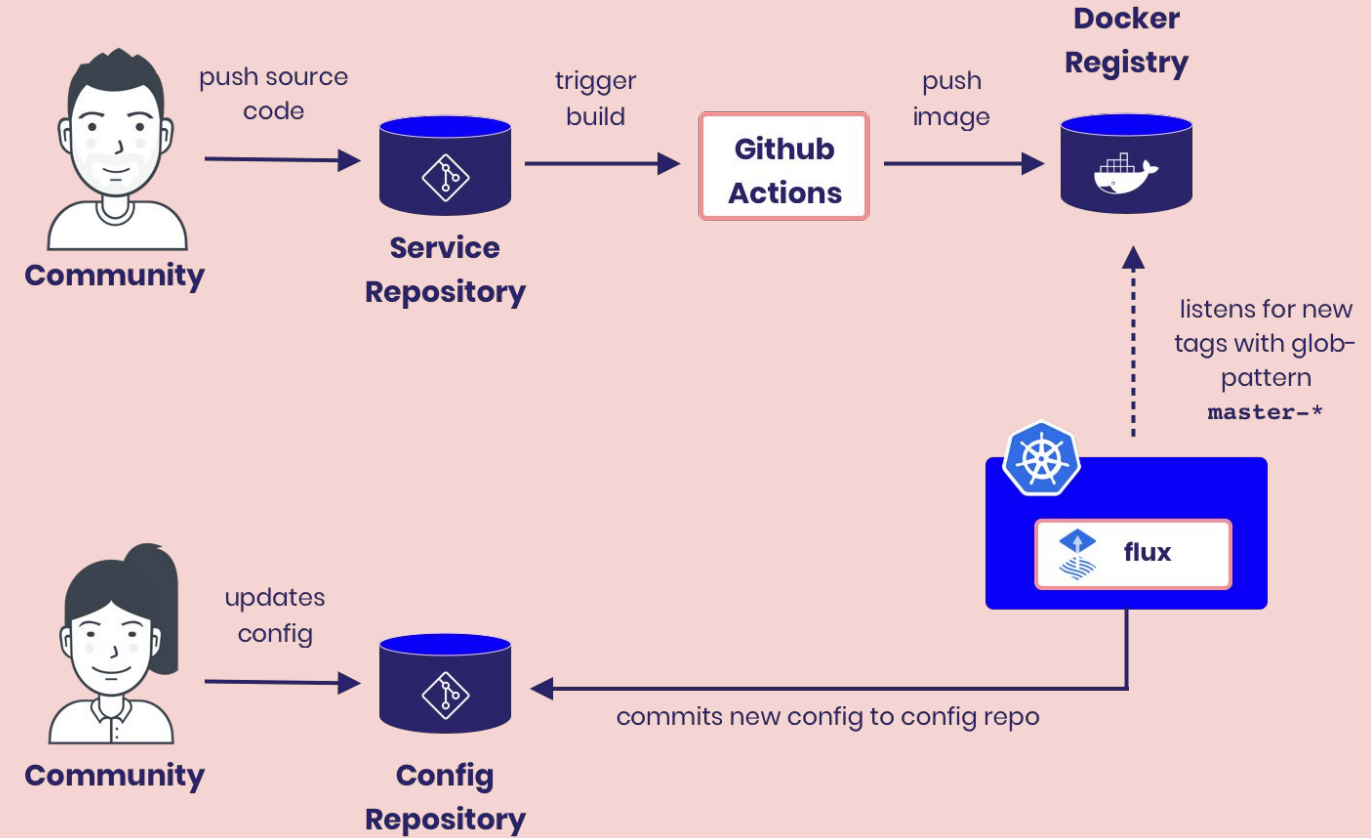

### **HelmRelease**

#### Custom Resource + Operator to support helm

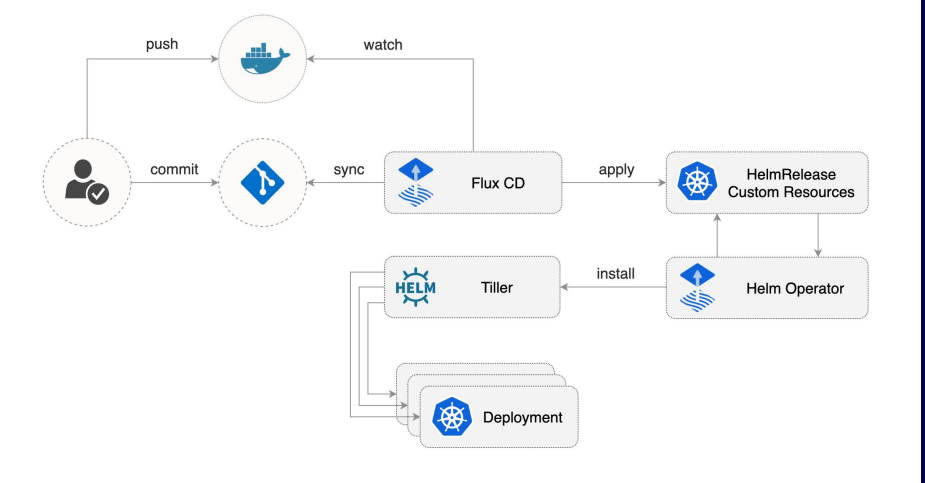

**apiVersion: flux.weave.works/v1beta1 kind: HelmRelease metadata: name: nginx-ingress namespace: default annotations: flux.weave.works/automated: "false" spec: releaseName: nginx-ingress chart: repository: https://kubernetes-charts...googleapis.com/ name: nginx-ingress version: 1.22.1 values: controller: publishService: enabled: true**

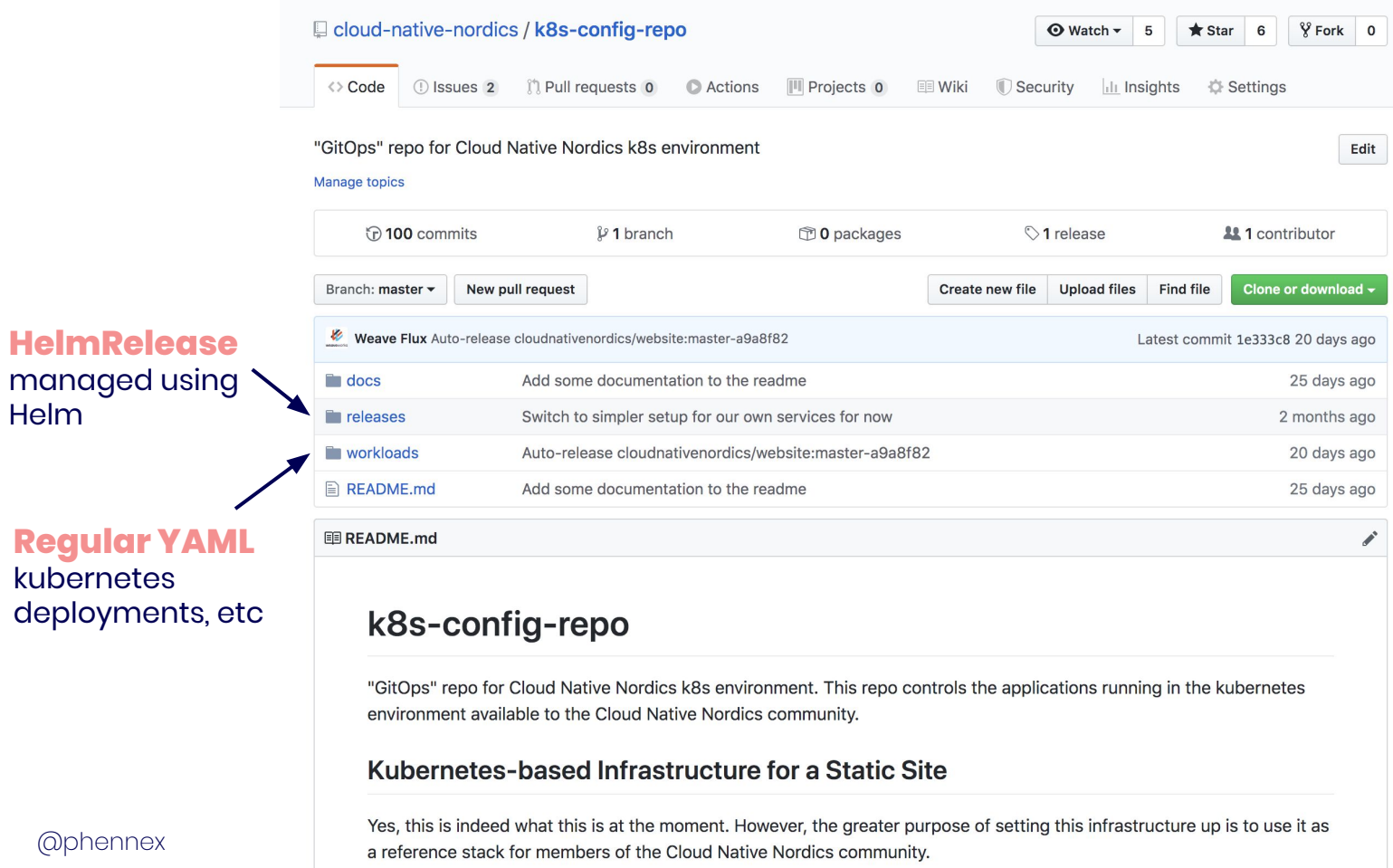

Helm

# **Progressive Delivery**

![](_page_71_Picture_1.jpeg)
### **Progressive Delivery**

Progressive delivery is the process of pushing changes to a product iteratively, first to a small audience and then to increasingly larger audiences to maintain quality control  $(QC)$  $(QC)$ . The goal of progressive delivery is to improve delivery times for new product features and mitigate risk by controlling who is able to see them.

#### **Progressive Delivery**

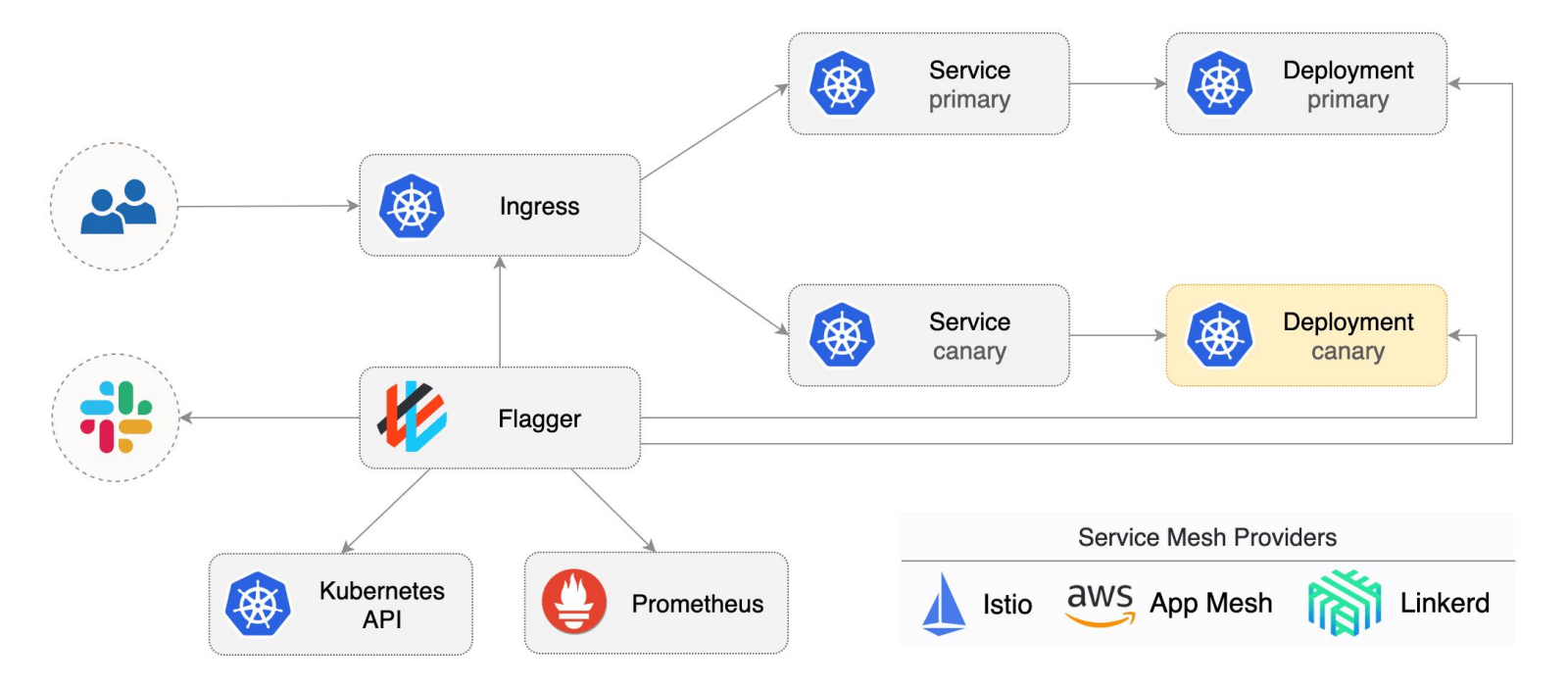

Source: <https://github.com/weaveworks/flagger>

@phennex

#### **Canary**

Canary release is a technique to reduce the risk of introducing a new software version in production by slowly rolling out the change to a small subset of users before rolling it out to the entire infrastructure and making it available to everybody.

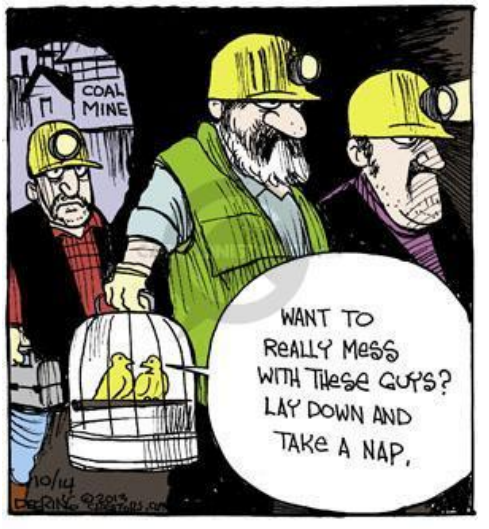

**apiVersion: flagger.app/v1alpha3 kind: Canary metadata: name: podinfo spec: targetRef: kind: Deployment name: podinfo progressDeadlineSeconds: 60 service: targetPort: 9898 canaryAnalysis: interval: 1m threshold: 10 maxWeight: 50 stepWeight: 5 metrics: - name: request-success-rate threshold: 99 interval: 1m - name: request-duration threshold: 500 interval: 30s webhooks: - name: load-test metadata: cmd: "hey -z 1m -q 10 -c 2** 

@phennex

#### **Progressive Delivery**

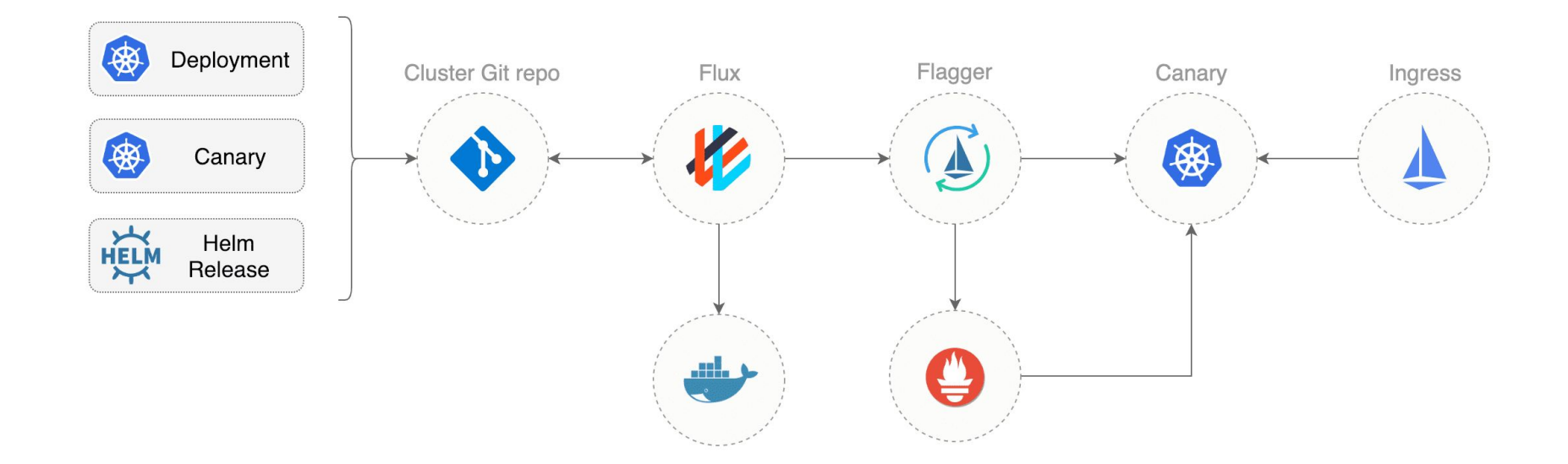

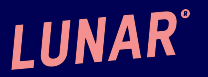

## **Everything in Git**

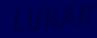

#### **Everything in Git**

- CRDs
	- postgresql-controller
		- manage users, databases, hosts using Kubernetes objects
		- store them in git!
	- AWS Resources
- Infrastructure
	- cluster-api

```
apiVersion: lunar.bank/v1
kind: PostgreSQLUser
metadata:
   name: kni
spec:
   name: kni
   read:
     - host:
         value: some.host.com
       reason: "I am a developer"
   write:
     - host:
         valueFrom:
           configMapKeyRef:
              name: database
             key: db.host
       database:
         value: user
       schema:
         value: user
       reason: "Related to support ticket LW-1234"
       start: 2019-09-16T10:00:00Z
       end: 2019-09-16T14:00:00Z
```
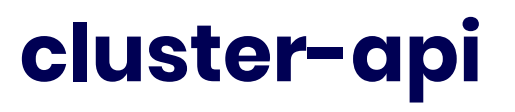

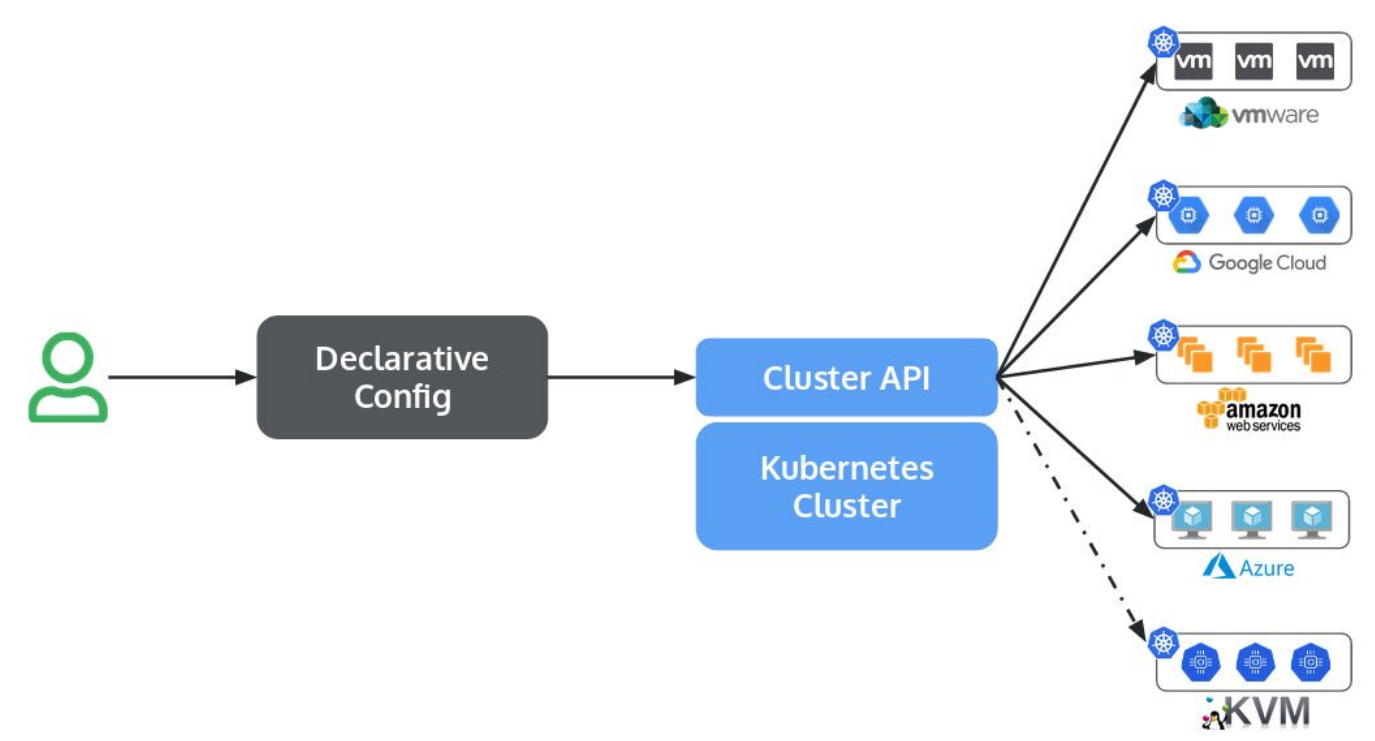

#### **cluster-api**

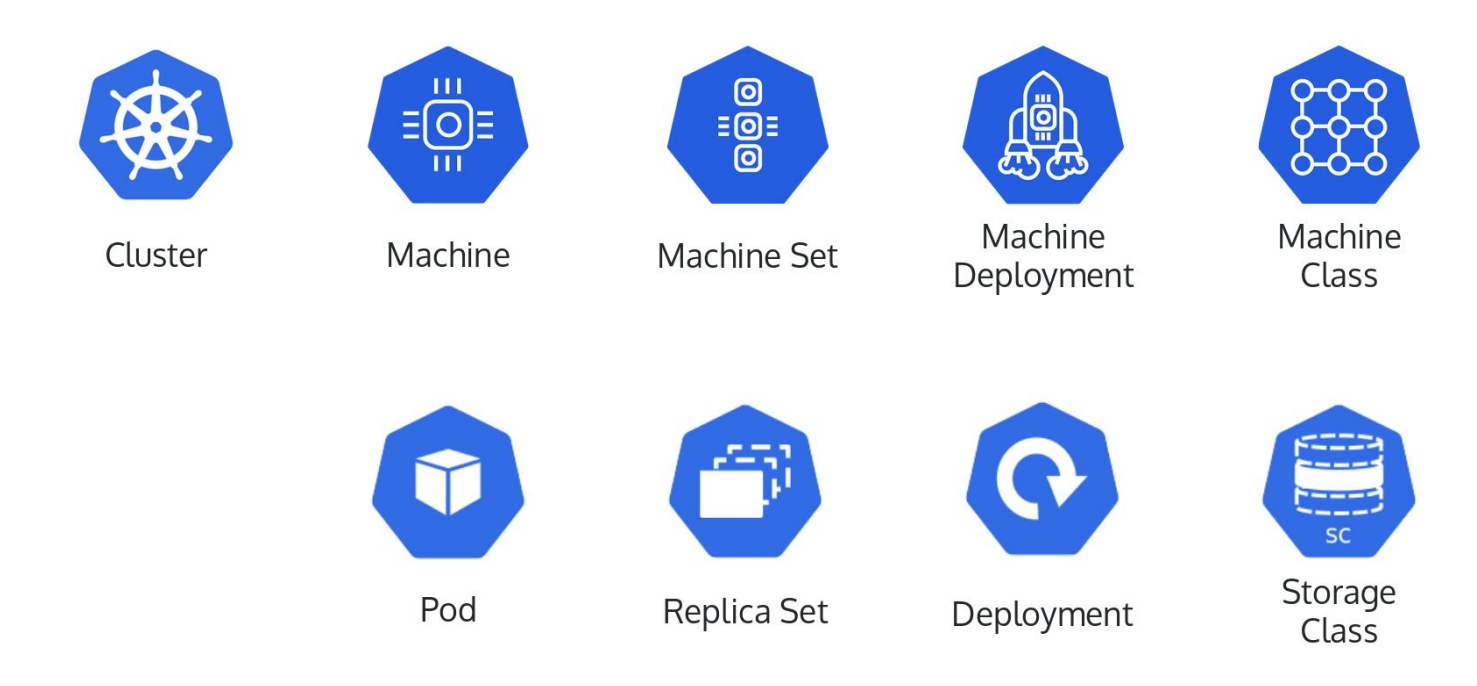

#### **cluster-api**

Use kubernetes to manage kubernetes.

Again….

Using Git!

**apiVersion: "cluster.k8s.io/v1alpha1" kind: MachineDeployment metadata: name: nodes namespace: kube-system spec: replicas: 5 selector: matchLabels: foo: bar template: metadata: labels: foo: bar spec: providerSpec: value: cloudProvider: "aws" cloudProviderSpec: region: "eu-central-1" availabilityZone: "eu-central-1a" vpcId: "vpc-819f62e9" subnetId: "subnet-2bff4f43" instanceType: "t2.micro" instanceProfile: "kubernetes-v1" diskSize: 50 operatingSystem: "coreos" operatingSystemSpec:**

 **disableAutoUpdate: true**

# Things change...<br>CI/CD should too

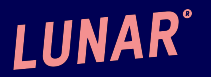

## Things change... **Banks should too**

## **Questions?**

#### **Contact:**

Twitter: @phennex Github: kaspernissen E-mail: kni@lunarway.com We are hiring! jobs.lunarway.com